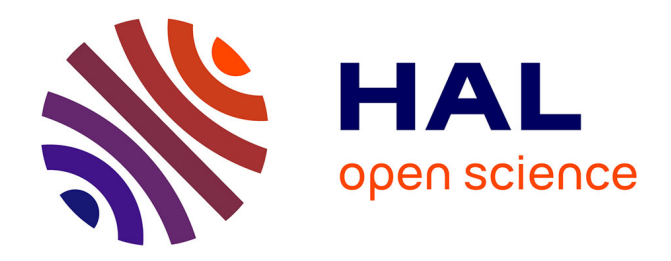

# **Matrix. Release 2.0**

Matthieu Cabos

## **To cite this version:**

 $\vert$  Matthieu Cabos. Matrix. Release 2.0. 2020. hal-03377331

## **HAL Id: hal-03377331 <https://hal.science/hal-03377331>**

Preprint submitted on 14 Oct 2021

**HAL** is a multi-disciplinary open access archive for the deposit and dissemination of scientific research documents, whether they are published or not. The documents may come from teaching and research institutions in France or abroad, or from public or private research centers.

L'archive ouverte pluridisciplinaire **HAL**, est destinée au dépôt et à la diffusion de documents scientifiques de niveau recherche, publiés ou non, émanant des établissements d'enseignement et de recherche français ou étrangers, des laboratoires publics ou privés.

# **Matrix**

*Release 2.0*

**CABOS Matthieu**

**Dec 05, 2020**

## **CONTENTS:**

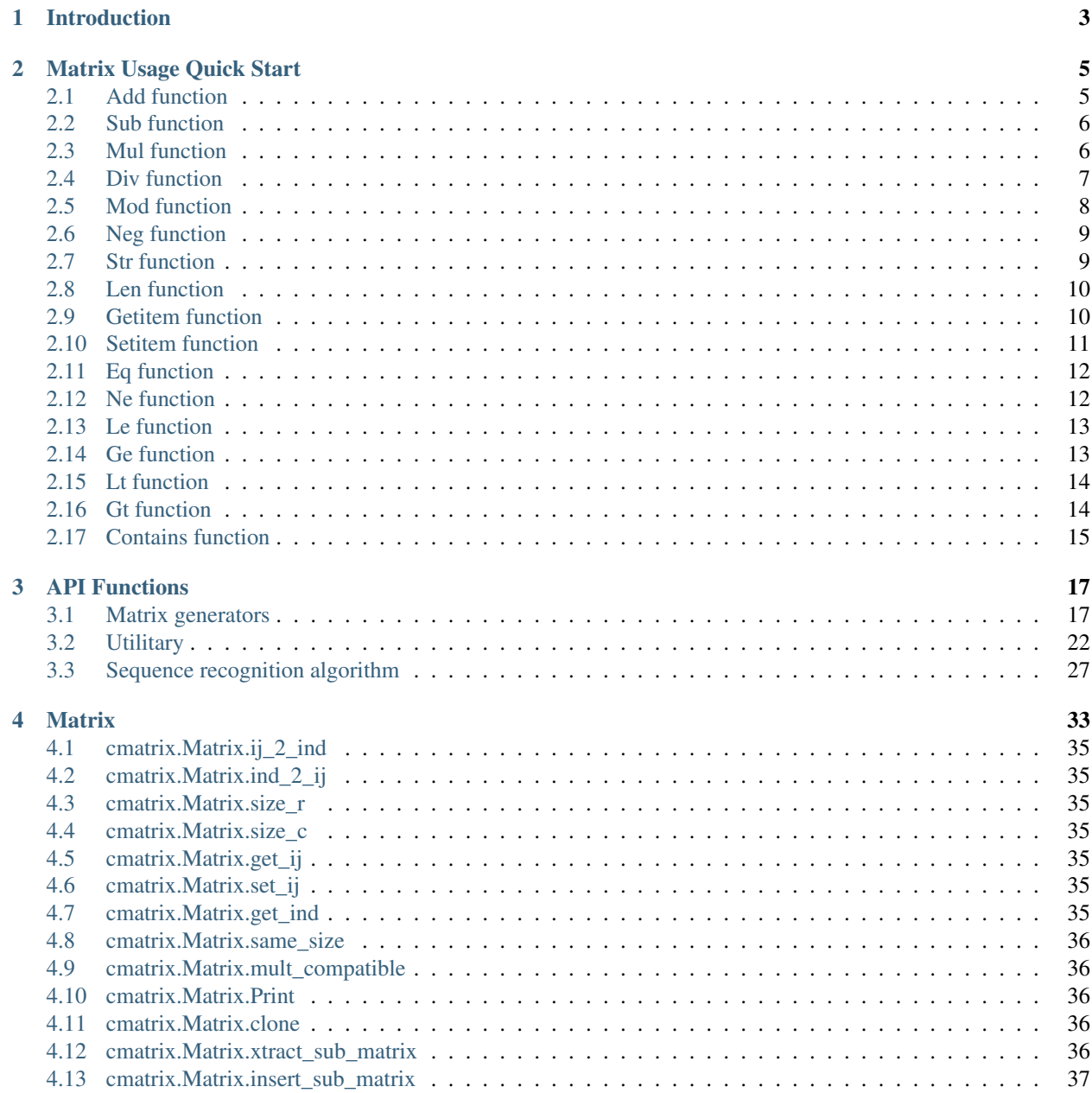

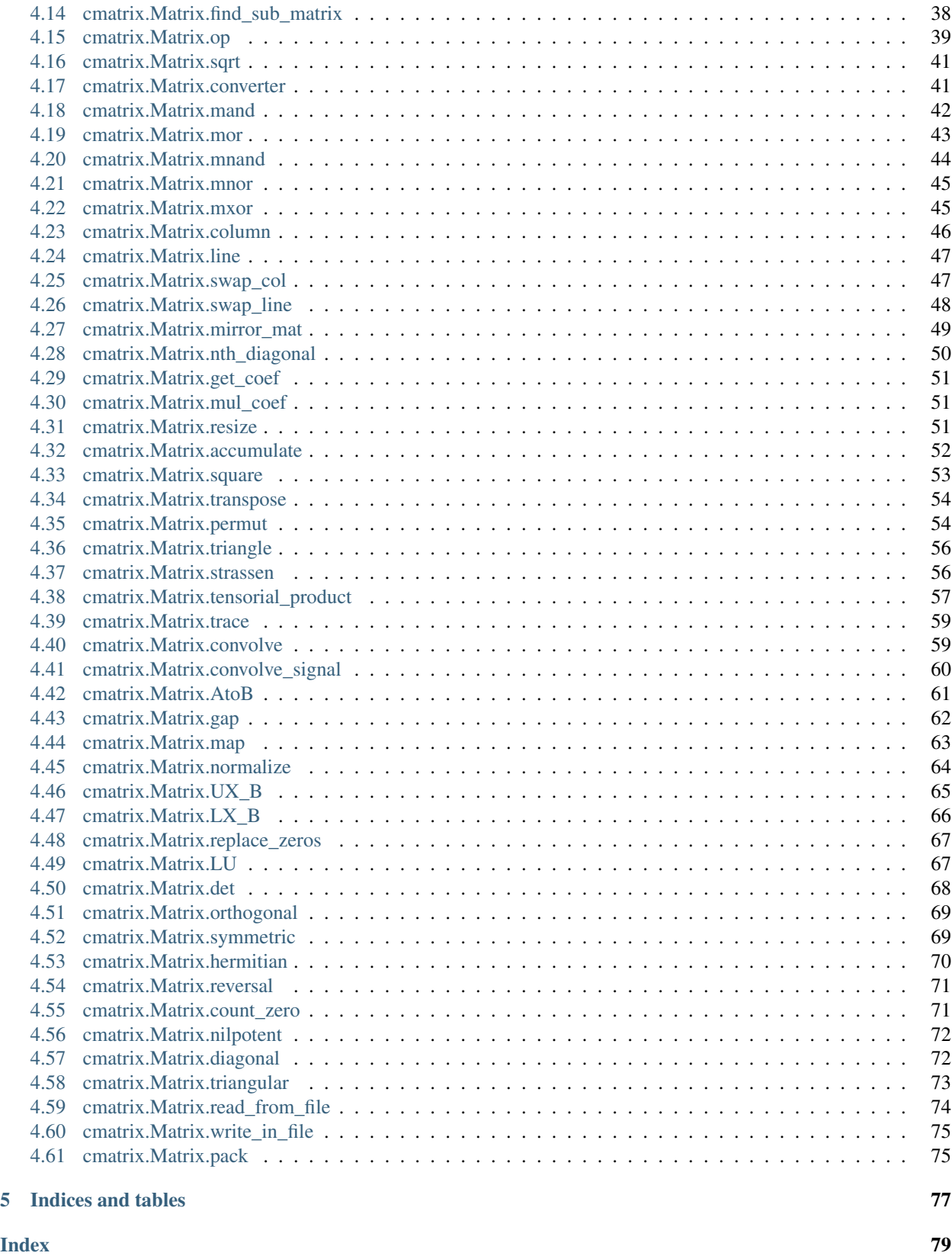

Welcome in the CMatrix Module. This module, written with python and Cython, is as fast as a c/c++ Librairie file. It has been thinked for Matrix complex computation. This Module have been splitted into three main parts :

- A Matrix Generators Section The Matrix Generators section permit to generate automatically standard algebrica matrix as :
	- A Laplacian mean Matrx
	- A Gaussian mean Matrix
	- A Mean filter Matrix
	- A Random Permutation Matrix
	- A Unit Matrix
	- A Zeros Matrix
- A Sequence Recognition Section This Sequence Recognition Algorithm permit us to find in any list any repeated sequence from nothing . This Algorithm is splitted into 10 functions : 1 main algorithm and 9 sub-function. The main algorithm function name is find\_mul\_seq, meaning Find Multiples Seqneces function. The 9 sub-functions used to make it works are :
	- count\_seq : A sequence counter
	- create\_mutants : A list mutants generator function
	- cut : A list cutter function
	- find\_invariant : An invariant finder function
	- find\_max : Get the max length list function
	- find\_seq : A sequence finder function
	- find\_seq\_in\_list : An advanced sequence finder function
	- split\_data : Data splitter function
	- split number : A number splitter function
- The Main Matrix Engine The main matrix engine define an new Matrix Object into your Python code. This matrix should be extracted and readed from :
	- Pictures
	- Video
	- Signals
	- Float and Int matrix
	- etc

To read a matrix from an external file, you can use the Matrix Getter py file into the main github repository to extract and use any matrix with this lib. It contains differents kind of function :

- Primary utility functions as Ribbon converter, usual operators, . . .
- Middle level functions as Matrix extraction/recognition, usuals algebrica operations, . . .
- Hard level functions as Strassen algorithm, Convolutions, System resolution, Tensorial operations, . . .

The full description of each part is avaible on the left tree entries. All the functions are documented and a small example will be used as an Usage Guide.

Here you will find the main Scheme to have a global look on this module.

## **CHAPTER**

## **ONE**

## **INTRODUCTION**

Here is my new version of the matrix library including sequence recognition algorithm as compressor. To setup manually :

- Install all prerequires as following :
	- Get python3.8 from *www.python.org*
	- pip install sphinx
	- pip install numpy
	- pip install random
	- pip install cython
	- pip install sphinxcontrib-napoleon
	- pip install sphinx-autoapi
- Compile the cmatrix.pyx file using the command : python setup.py build\_ext –inplace
- compile the associated html file using the command: .make html

### **CHAPTER**

**TWO**

## **MATRIX USAGE QUICK START**

Here, you will find all the basics operations computed from the redefined python function.

## **2.1 Add function**

Ad hoc polymorphism 'add' function

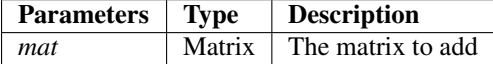

## **2.1.1 Returns**

Matrix The sum of the self matrix and the mat arg matrix

## **2.1.2 Examples**

```
>>> m=rand(3)
>>> n=rand(3)
>>> print(m)
| +5.000 | +1.000 | +6.000 |
| +4.000 | +3.000 | +7.000 |
| +3.000 | +9.000 | +7.000 |
printed
>>> print(n)
| +5.000 | +7.000 | +3.000 |
| +2.000 | +4.000 | +7.000 |
| +9.000 | +5.000 | +2.000 |
printed
>>> print(m+n)
| +10.000 | +8.000 | +9.000 |
| +6.000 | +7.000 | +14.000 |
| +12.000 | +14.000 | +9.000 |
printed
```
## **2.1.3 See Also**

cmatrix.Matrix.op()

## **2.2 Sub function**

Ad hoc polymorphism 'sub' function

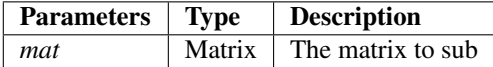

### **2.2.1 Returns**

Matrix The difference between the self matrix and the mat arg matrix

## **2.2.2 Examples**

```
>>> m=rand(3)
\Rightarrow n=rand(3)
>>> print(m)
| +8.000 | +3.000 | +6.000 |
| +1.000 | +9.000 | +4.000 |
| +0.000 | +8.000 | +4.000 |
printed
>>> print(n)
| +8.000 | +7.000 | +8.000 |
| +2.000 | +5.000 | +9.000 |
| +0.000 | +9.000 | +7.000 |
printed
>>> print(m-n)
| +0.000 | -4.000 | -2.000 || -1.000 | +4.000 | -5.000 |
| +0.000 | -1.000 | -3.000 |printed
```
### **2.2.3 See Also**

op()

## **2.3 Mul function**

Genericity polymorphism 'mul' function

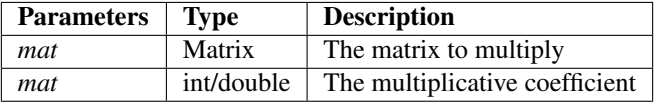

### **2.3.1 Returns**

Matrix

The product between the self matrix and the argument, depending of argument type :

- Matrix mean a matrix product
- integer mean a lambda product
- double mean a lambda product

## **2.3.2 Examples**

```
>>> m=rand(3)
\Rightarrow n=rand(3)
>>> print(m)
| +4.000 | +1.000 | +7.000 |
| +2.000 | +9.000 | +7.000 |
| +8.000 | +6.000 | +6.000 |
printed
>>> print(n)
| +2.000 | +1.000 | +5.000 |
| +3.000 | +5.000 | +0.000 |
| +2.000 | +2.000 | +7.000 |
printed
>>> print(m*n)
| +50.000 | +41.000 | +51.000 |
| +22.000 | +48.000 | +56.000 |
| +68.000 | +62.000 | +70.000 |
printed
```
## **2.3.3 See Also**

cmatrix.Matrix.op()

## **2.4 Div function**

Genericity polymorphism 'div' function

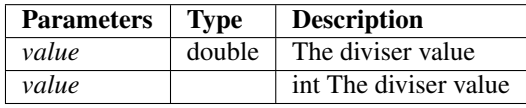

### **2.4.1 Returns**

Matrix The divided matrix

### **2.4.2 Examples**

```
\Rightarrow m=rand(4)>>> print(m)
| +15.000 | +9.000 | +12.000 | +3.000 |
| +9.000 | +14.000 | +8.000 | +4.000 |
| +15.000 | +14.000 | +0.000 | +9.000 |
| +8.000 | +8.000 | +6.000 | +8.000 |
printed
>>> print(m/10)
| +1.500 | +0.900 | +1.200 | +0.300 |
| +0.900 | +1.400 | +0.800 | +0.400 |
| +1.500 | +1.400 | +0.000 | +0.900 |
| +0.800 | +0.800 | +0.600 | +0.800 |
printed
```
### **2.4.3 See Also**

cmatrix.Matrix.op()

## **2.5 Mod function**

Genericity polymorphism 'mod' function

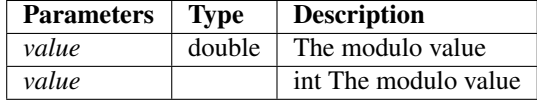

### **2.5.1 Returns**

Matrix The modulo matrix

### **2.5.2 Examples**

```
\Rightarrow m=rand(4)>>> print(m)
| +12.000 | +5.000 | +10.000 | +5.000 |
| +9.000 | +10.000 | +2.000 | +2.000 |
| +10.000 | +9.000 | +0.000 | +2.000 |
| +13.000 | +9.000 | +8.000 | +16.000 |
printed
>>> print(m%2)
| +0.000 | +1.000 | +0.000 | +1.000 |
| +1.000 | +0.000 | +0.000 | +0.000 |
```
(continues on next page)

(continued from previous page)

| +0.000 | +1.000 | +0.000 | +0.000 | | +1.000 | +1.000 | +0.000 | +0.000 | printed

## **2.5.3 See Also**

cmatrix.Matrix.op()

## **2.6 Neg function**

Genericity polymorphism 'neg' function

## **2.6.1 Returns**

Matrix The opposite Matrix from self

### **2.6.2 Examples**

```
>>> m=rand(3)
>>> print(m)
| +5.000 | +0.000 | +7.000 |
| +9.000 | +4.000 | +8.000 |
| +9.000 | +4.000 | +6.000 |
printed
>>> print(-m)
|-5.000| -0.000| -7.000||-9.000| -4.000| -8.000|| -9.000 | -4.000 | -6.000 |printed
```
## **2.6.3 See Also**

cmatrix.Matrix.op()

## **2.7 Str function**

Genericity polymorphism 'str' function

## **2.7.1 Examples**

```
\Rightarrow m=rand(4)>>> print(m)
| +7.000 | +9.000 | +14.000 | +3.000 |
| +0.000 | +7.000 | +14.000 | +12.000 |
| +2.000 | +12.000 | +11.000 | +7.000 |
| +3.000 | +16.000 | +11.000 | +7.000 |
printed
```
## **2.7.2 See Also**

cmatrix.Matrix.Print()

## **2.8 Len function**

Genericity polymorphism 'len' function

## **2.8.1 Examples**

 $\Rightarrow$   $m=rand(4)$ **>>>** len(m) 16

## **2.9 Getitem function**

Genericity polymorphism 'getitem' function.

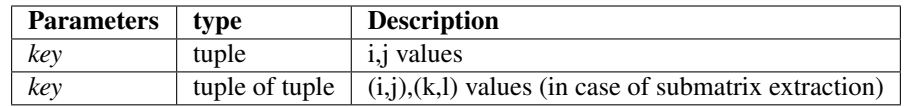

### **2.9.1 Returns**

**double** The  $(i, j)$  item from the self Matrix

**Matrix** the  $(i,j) \Rightarrow (k,l)$  sub matrix extracted from self Matrix

## **2.9.2 Examples**

```
\Rightarrow m=rand(4)>>> print(m)
| +9.000 | +13.000 | +5.000 | +15.000 |
| +12.000 | +6.000 | +5.000 | +4.000 |
| +2.000 | +5.000 | +4.000 | +2.000 |
| +15.000 | +15.000 | +8.000 | +9.000 |
printed
>>> m[0,0]
9.0
>>> print(m[(0,0),(2,2)])
| +9.000 | +13.000 |
| +12.000 | +6.000 |
printed
```
## **2.9.3 See Also**

cmatrix.Matrix.get\_ij() cmatrix.Matrix.xtract\_sub\_matrix()

## **2.10 Setitem function**

Genericity polymorphism 'setitem' function

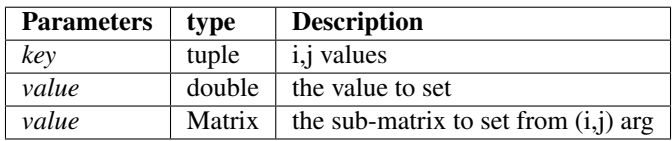

## **2.10.1 Returns**

Matrix The self matrix updated with new value(s)

## **2.10.2 Examples**

```
>>> m=Matrix(4,4)
>>> insert=rand(2)
>>> print(insert)
| +3.000 | +4.000 || +3.000 | +1.000 |
printed
>>> m[0,0]=insert
>>> print(m)
| +3.000 | +4.000 | +0.000 | +0.000 |
| +3.000 | +1.000 | +0.000 | +0.000 |
| +0.000 | +0.000 | +0.000 | +0.000 |
| +0.000 | +0.000 | +0.000 | +0.000 |
printed
>>> m[3,3]=10.123456
```
(continues on next page)

(continued from previous page)

```
>>> print(m)
| +3.000 | +4.000 | +0.000 | +0.000 |
| +3.000 | +1.000 | +0.000 | +0.000 |
| +0.000 | +0.000 | +0.000 | +0.000 |
| +0.000 | +0.000 | +0.000 | +10.123 |
printed
```
## **2.10.3 See Also**

cmatrix.set\_ij() cmatrix.insert\_sub\_matrix()

## **2.11 Eq function**

Genericity polymorphism 'eq' function

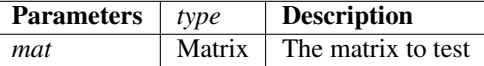

### **2.11.1 Returns**

bint Return the test of equality between the self matrix and the mat argument.

### **2.11.2 Examples**

```
>>> m=rand(3)
>>> n=m.clone()
>>> print(m==n)
True
```
## **2.11.3 See Also**

```
cmatrix.Matrix.same_size() cmatrix.Matrix.size_r() cmatrix.Matrix.size_c()
cmatrix.Matrix.get_ij()
```
## **2.12 Ne function**

Genericity polymorphism 'ne' function

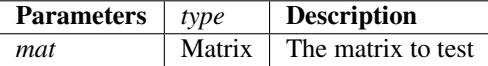

## **2.12.1 Examples**

```
>>> m=rand(3)
>>> n=rand(3)
>>> print(m==n)
False
```
## **2.12.2 Returns**

bint Return the test of non-equality between the self matrix and the mat argument.

## **2.13 Le function**

Genericity polymorphism 'le' function

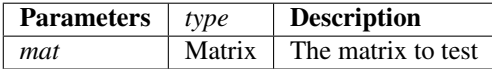

## **2.13.1 Examples**

```
>>> m=rand(4)
>>> n=rand(3)
>>> print(n<=m)
True
>>> print(m<=n)
False
```
## **2.13.2 Returns**

bint Return the test less or equal between the length of the self matrix and the length of mat argument.

## **2.14 Ge function**

Genericity polymorphism 'ge' function

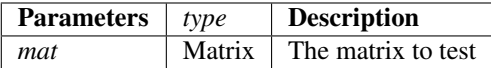

## **2.14.1 Returns**

bint Return the test greater or equal between the length of the self matrix and the length of mat argument.

## **2.14.2 Examples**

```
>>> m=rand(4)
>>> n=rand(3)
>>> print(m>=n)
True
>>> print(n>=m)
False
```
## **2.15 Lt function**

Genericity polymorphism 'lt' function

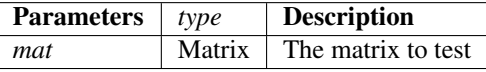

## **2.15.1 Returns**

bint Return the test less than between the length of the self matrix and the length of mat argument.

## **2.15.2 Examples**

```
\Rightarrow m=rand(4)>>> n=rand(3)
>>> print(n<m)
True
>>> print(m<n)
False
```
## **2.16 Gt function**

Genericity polymorphism 'gt' function

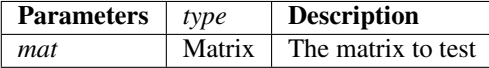

### **2.16.1 Returns**

bint Return the test greater than between the length of the self matrix and the length of mat argument.

### **2.16.2 Examples**

```
\Rightarrow m=rand(4)\Rightarrow n=rand(3)>>> print(m>n)
True
>>> print(n>m)
False
```
## **2.17 Contains function**

Genericity polymorphism 'contains' function

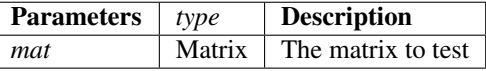

## **2.17.1 Returns**

**bint** Return the appartenance test  $(x \text{ in } A)$  wher  $x \text{ i}$  the submatrix mat as arguement and  $A$  is the self matrix

### **2.17.2 Examples**

```
>>> m=rand(3)
>>> main=Matrix(5,5)
>>> main[1,1]=m
>>> print(main)
| +0.000 | +0.000 | +0.000 | +0.000 | +0.000 |
| +0.000 | +9.000 | +6.000 | +7.000 | +0.000 |
| +0.000 | +6.000 | +6.000 | +4.000 | +0.000 |
| +0.000 | +1.000 | +3.000 | +1.000 | +0.000 |
| +0.000 | +0.000 | +0.000 | +0.000 | +0.000 |
printed
>>> print(m)
| +9.000 | +6.000 | +7.000 |
| +6.000 | +6.000 | +4.000 |
| +1.000 | +3.000 | +1.000 |
printed
>>> print(m in main)
True
>>> n=rand(3)
>>> print(n)
| +5.000 | +9.000 | +9.000 |
| +8.000 | +8.000 | +1.000 |
| +7.000 | +3.000 | +0.000 |
printed
```
(continues on next page)

(continued from previous page)

```
>>> print(n in main)
False
```
## **2.17.3 See Also**

op()

## **CHAPTER**

## **THREE**

## **API FUNCTIONS**

Here, you will find relative documentation about utilitary functions, containing an algorithm of sequence recognization.

## **3.1 Matrix generators**

Here the matrix generators with automatically memory allocation.

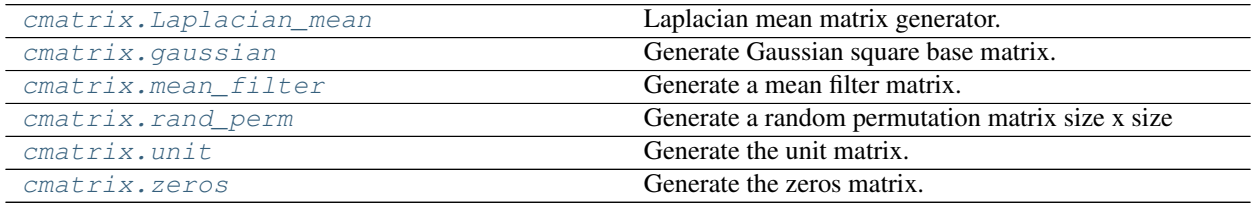

## **3.1.1 cmatrix.Laplacian\_mean**

cmatrix.**Laplacian\_mean**()

Laplacian mean matrix generator. The order have been programmed until 3.

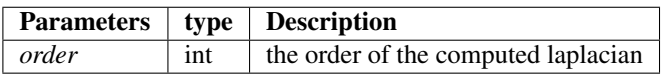

Returns

Matrix The laplacian mean matrix

See also:

**set\_ij()**

**size\_r()**

**size\_c()**

**get\_ij()**

#### **Examples**

```
>>> print(Laplacian_mean(3))
| -0.004 | -0.008 | -0.016 | -0.008 | -0.004 || -0.008 | -0.016 | -0.031 | -0.016 | -0.008 |
| -0.016 | -0.031 | +0.062 | -0.031 | -0.016 || -0.008 | -0.016 | -0.031 | -0.016 | -0.008 || -0.004 | -0.008 | -0.016 | -0.008 | -0.004 |
printed
```
### **3.1.2 cmatrix.gaussian**

```
cmatrix.gaussian()
```
Generate Gaussian square base matrix.

Can be used as a generator of differents gaussian "filter type" matrix using an additionnal function mapped to each value (to convolve self matrix for example).

Two mode are avaible :

- $\bullet$  0 => binomial distribution
- $\cdot$  1 =  $>$  regular distribution

In case of regular distribution, you have to instance an odd sized matrix

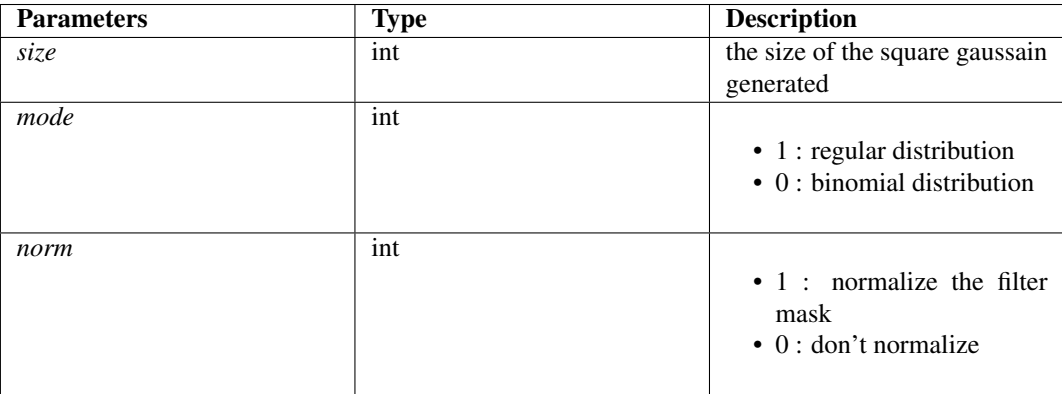

#### Returns

Matrix The generated gaussian matrix

#### **Examples**

```
>>> print(gaussian(3,0,0))
| +1.000 | +2.000 | +1.000 |
| +2.000 | +4.000 | +2.000 |
| +1.000 | +2.000 | +1.000 |
printed
>>> print(gaussian(3,1,0))
| +1.000 | +2.000 | +1.000 |
```
(continues on next page)

(continued from previous page)

```
| +2.000 | +4.000 | +2.000 |
| +1.000 | +2.000 | +1.000 |
printed
>>> print(gaussian(3,0,1))
| +0.062 | +0.125 | +0.062 |
| +0.125 | +0.250 | +0.125 |
| +0.062 | +0.125 | +0.062 |
printed
>>> print(gaussian(3,1,1))
| +0.062 | +0.125 | +0.062 |
| +0.125 | +0.250 | +0.125 |
| +0.062 | +0.125 | +0.062 |
printed
```
### **3.1.3 cmatrix.mean\_filter**

#### cmatrix.**mean\_filter**()

Generate a mean filter matrix.

#### Can be used in two mode :

- 0 = > laplacian-like mean first order
- $\cdot$  1 =  $>$  regular mean matrix

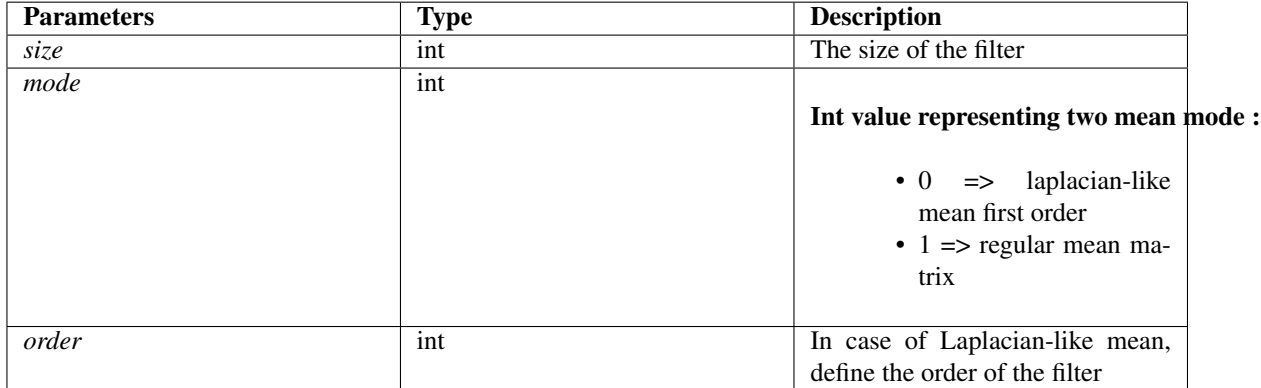

#### Returns

Matrix The computed mean filter matrix

See also:

```
set_ij()
insert_sub_matrix()
```
**abs()**

#### **Examples**

```
>>> print(mean_filter(3,0))
| -0.125 | -0.125 | -0.125 |
| -0.125 | +1.000 | -0.125 |
|-0.125| -0.125| -0.125|printed
>>> print(mean_filter(3,0,2))
| -0.021 | -0.042 | -0.021 |
| -0.042 | +0.083 | -0.042 || -0.021 | -0.042 | -0.021 |printed
>>> print(mean_filter(3,0,3))
| +0.062 | +0.062 | +0.062 |
| +0.062 | +0.062 | +0.062 |
| +0.062 | +0.062 | +0.062 |
printed
```
## **3.1.4 cmatrix.rand\_perm**

#### cmatrix.**rand\_perm**()

Generate a random permutation matrix size x size

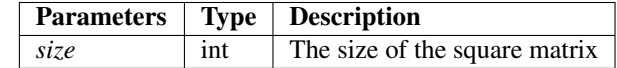

#### Returns

1/0 Matrix A random-generated permutation matrix

#### See also:

#### **set\_ij()**

#### **Examples**

```
>>> m=rand_perm(4)
>>> print(m)
| +0.000 | +0.000 | +0.000 | +1.000 |
| +0.000 | +1.000 | +0.000 | +0.000 |
| +0.000 | +0.000 | +1.000 | +0.000 |
| +1.000 | +0.000 | +0.000 | +0.000 |
printed
```
## **3.1.5 cmatrix.unit**

#### cmatrix.**unit**()

Generate the unit matrix.

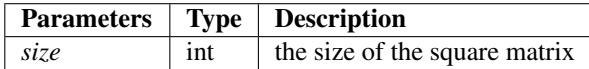

Returns

Matrix The unit matrix

See also:

**set\_ij()**

#### **Examples**

```
>>> u=unit(4)
>>> print(u)
| +1.000 | +0.000 | +0.000 | +0.000 |
| +0.000 | +1.000 | +0.000 | +0.000 |
| +0.000 | +0.000 | +1.000 | +0.000 |
| +0.000 | +0.000 | +0.000 | +1.000 |
printed
```
## **3.1.6 cmatrix.zeros**

#### cmatrix.**zeros**()

Generate the zeros matrix.

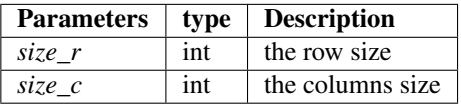

#### Returns

Matrix The zeros matrix

#### **Examples**

```
>>> m=zeros(4,4)
>>> print(m)
| +0.000 | +0.000 | +0.000 | +0.000 |
| +0.000 | +0.000 | +0.000 | +0.000 |
| +0.000 | +0.000 | +0.000 | +0.000 |
| +0.000 | +0.000 | +0.000 | +0.000 |
printed
```
## **3.2 Utilitary**

Here, the utilitary functions definitions and usage.

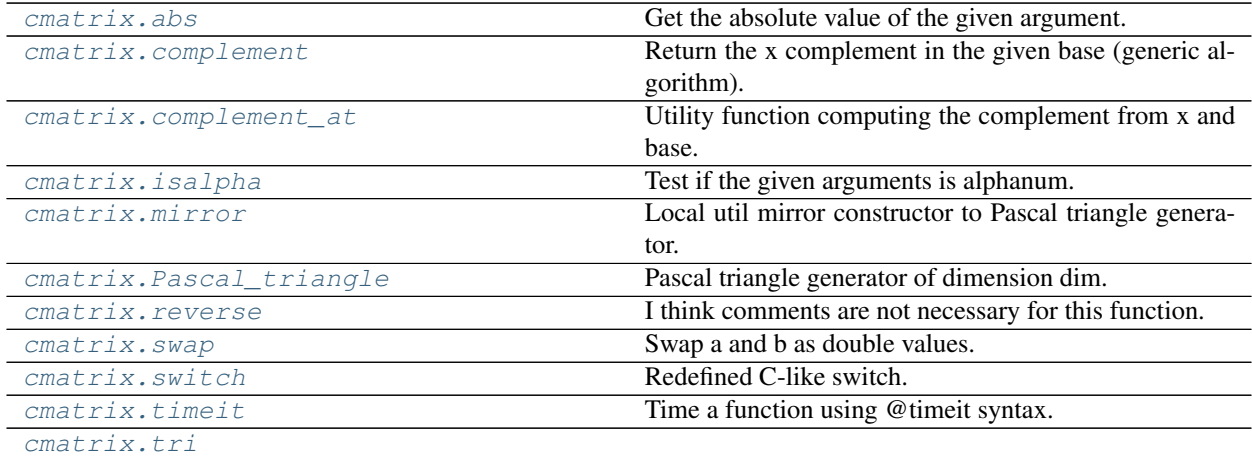

## **3.2.1 cmatrix.abs**

```
cmatrix.abs()
```
Get the absolute value of the given argument.

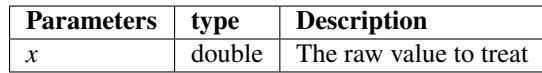

#### Returns

double The absolute value of x

### **Examples**

**>>>** m=-123 **>>>** n=123 **>>>** abs(m) 123 **>>>** abs(n) 123

## **3.2.2 cmatrix.complement**

```
cmatrix.complement()
```
Return the x complement in the given base (generic algorithm).

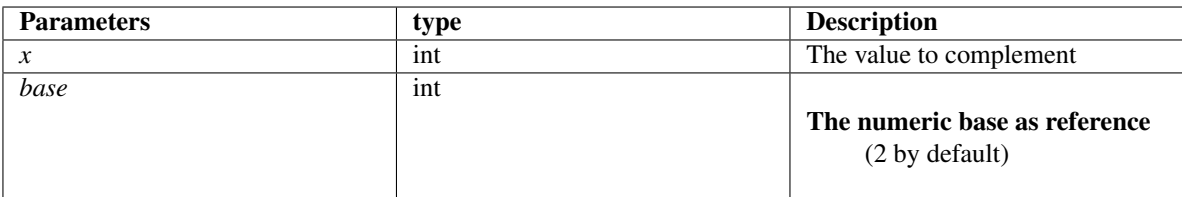

#### Returns

double The x complement in given base

#### See also:

```
split_number()
```
**complement\_at()**

### **Examples**

```
>>> num=123456
>>> base=10
>>> cp=complement(num,base)
>>> print(cp)
876543
>>> num=11100101
>>> base=2
>>> cp=complement(num,base)
>>> print(cp)
11010
```
## **3.2.3 cmatrix.complement\_at**

```
cmatrix.complement_at()
```
Utility function computing the complement from x and base.

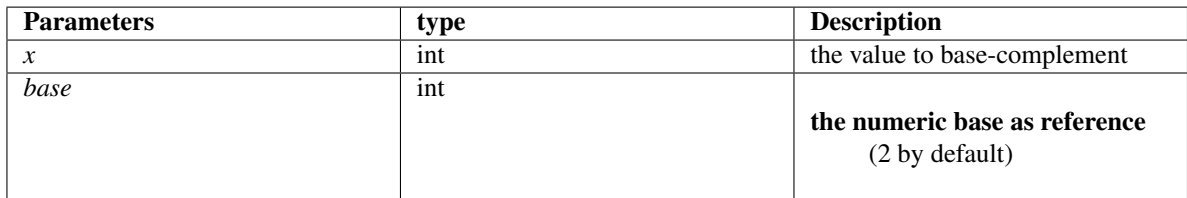

#### Returns

int the 1st level complement (on one digit)

#### **Examples**

```
>>> num=7
>>> base=10
>>> cp=complement_at(num,base)
>>> print(cp)
2
>>> num=2
>>> base=3
>>> cp=complement_at(num,base)
>>> print(cp)
0
```
## **3.2.4 cmatrix.isalpha**

```
cmatrix.isalpha()
```
Test if the given arguments is alphanum.

Returns

Bool The tested condition

## **3.2.5 cmatrix.mirror**

```
cmatrix.mirror()
```
Local util mirror constructor to Pascal triangle generator.

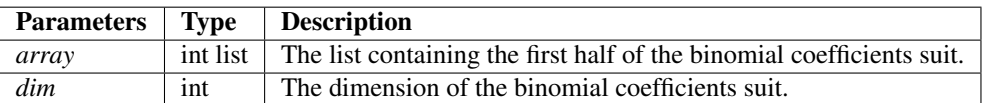

#### Returns

list Pascal triangle mirror line from an half size one

#### **Examples**

```
>>> mirror([1,3],4)
[1, 3, 3, 1]
```
## **3.2.6 cmatrix.Pascal\_triangle**

#### cmatrix.**Pascal\_triangle**()

Pascal triangle generator of dimension dim.

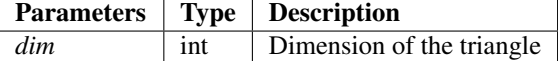

#### Returns

int list Binomial coefficients computed.

See also:

**mirror()**

**Examples**

```
>>> for i in range(0,10):
... print(Pascal_triangle(i))
...
[1]
[1, 1]
[1, 1]
[1, 2, 1]
[1, 3, 3, 1]
[1, 4, 6, 4, 1]
[1, 5, 10, 10, 5, 1]
[1, 6, 15, 20, 15, 6, 1]
[1, 7, 21, 35, 35, 21, 7, 1]
[1, 8, 28, 56, 70, 56, 28, 8, 1]
```
## **3.2.7 cmatrix.reverse**

```
cmatrix.reverse()
```
I think comments are not necessary for this function.

### **3.2.8 cmatrix.swap**

cmatrix.**swap**()

Swap a and b as double values.

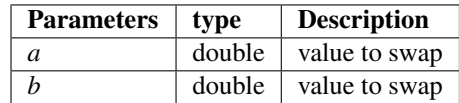

Returns

tuple the swapped values

#### **Examples**

```
>>> from cmatrix import *
>>> a=123
>>> b=456
>>> swap(a,b)
(456.0, 123.0)
```
## **3.2.9 cmatrix.switch**

#### cmatrix.**switch**()

Redefined C-like switch. Could also be used as an inverse switch where x is a value and arg the differents variables to test.

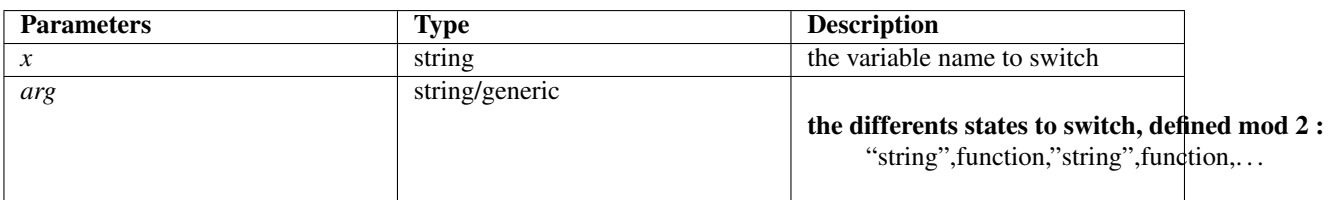

#### Returns

Generic The function or action corresponding to the switch entry.

#### **Examples**

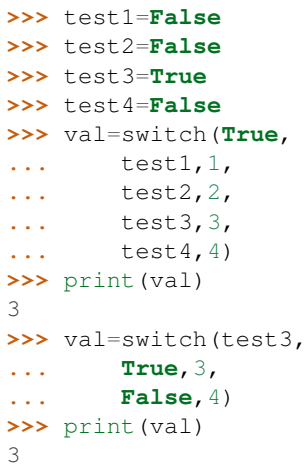

## **3.2.10 cmatrix.timeit**

#### cmatrix.**timeit**()

Time a function using @timeit syntax.

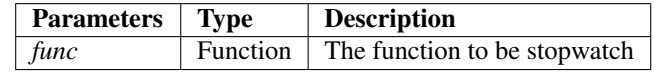

#### Returns

Executed decorated function with originals arguments

#### **Examples**

```
>>> from matrix import *
>>> @timeit
... def isalpha(char):
... return (char in ['0','1','2','3','4','5','6','7','8','9'])
...
>>> isalpha('9')
<function isalpha at 0x0337B6F0> executed 10 000 times in 0.011322021484375 = 1.
˓→1322021484375e-06 /s.
True
```
## **3.2.11 cmatrix.tri**

cmatrix.**tri**()

## **3.3 Sequence recognition algorithm**

Here, the sequence recognization algorithm. The algorithm is working in three steps:

- From the original data as raw list, I create mutants list containing all the subset of the main list
- I consider each mutant as a claiming sequence
- I verifiy and count (if verified) the number of repetition

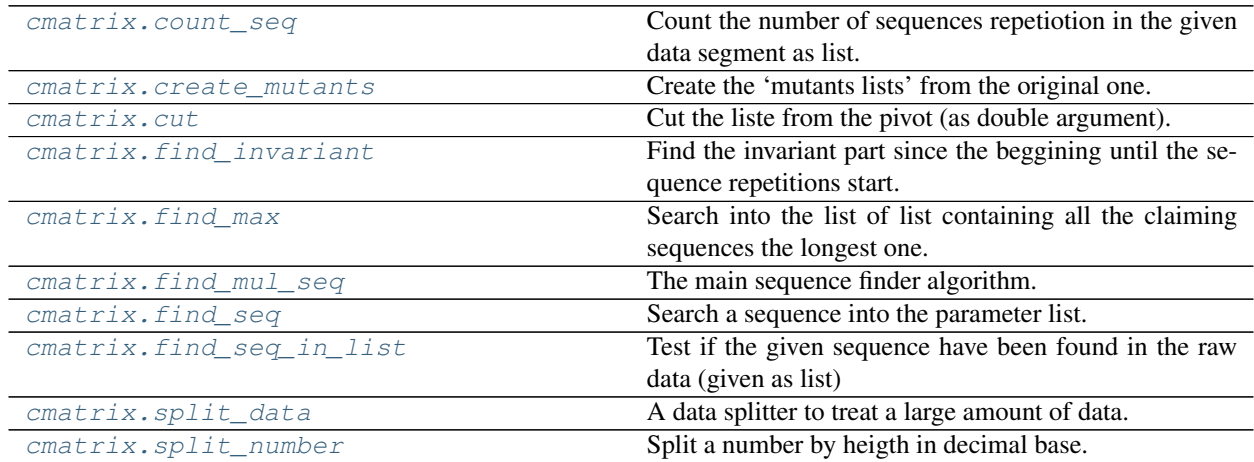

## **3.3.1 cmatrix.count\_seq**

cmatrix.**count\_seq**()

Count the number of sequences repetiotion in the given data segment as list.

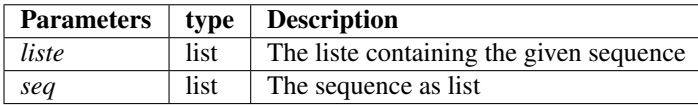

#### Returns

int The number of repetition of the sequence in da list

#### **Examples**

```
>>> l=[1,2,3,7,3,4,7,3,4,7,3,4]
>>> seq=[7,3,4]
>>> count_seq(l,seq)
3
```
## **3.3.2 cmatrix.create\_mutants**

```
cmatrix.create_mutants()
```
Create the 'mutants lists' from the original one.

Two mode are avaible :

- Mutants created from the begin
- Mutants created from the end

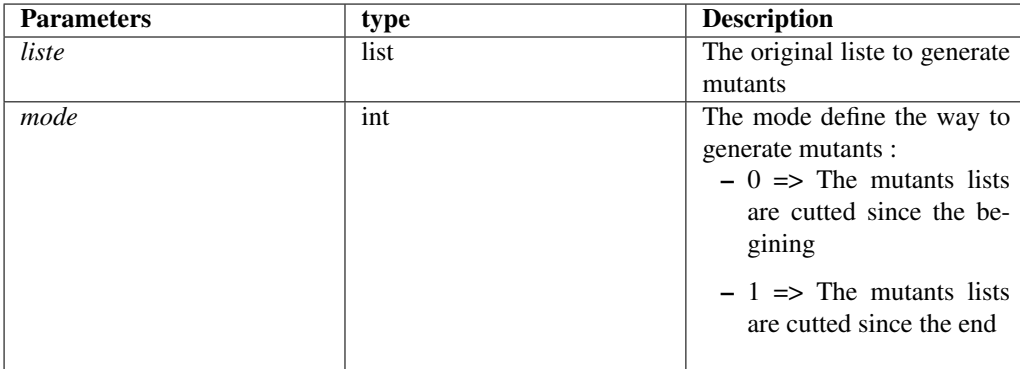

#### Returns

list list A list of list containing all the mutants generated

#### **Examples**

```
>>> l=[1,2,3,4,5,6,7]
>>> create_mutants(l)
[2, 3, 4, 5, 6, 7], [3, 4, 5, 6, 7], [4, 5, 6, 7], [5, 6, 7], [6, 7], [7]]
```
### **3.3.3 cmatrix.cut**

cmatrix.**cut**()

Cut the liste from the pivot (as double argument).

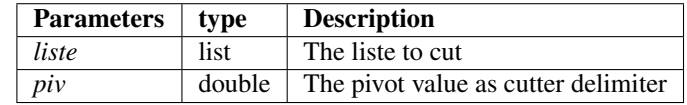

#### Returns

list The cutted list from the pivot value

#### **Examples**

```
>>> l=[1,2,3,4,5,6]
>>> piv=3
>>> cut(l,piv)
[3, 4, 5, 6]
```
### **3.3.4 cmatrix.find\_invariant**

#### cmatrix.**find\_invariant**()

Find the invariant part since the beggining until the sequence repetitions start.

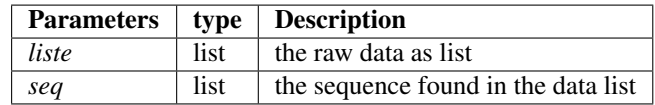

#### Returns

list A list containing the unsequenced begining of liste

#### **Examples**

```
>>> n=[1,2,6,4,5,6,4,5,6,4,5,8,3,9]
>>> seq=[6,4,5]
>>> find_invariant(n,seq)
[1, 2]
```
### **3.3.5 cmatrix.find\_max**

```
cmatrix.find_max()
```
Search into the list of list containing all the claiming sequences the longest one.

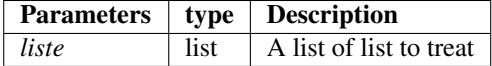

Returns

list A list containing the longest list found

#### **Examples**

```
>>> l=[1,2,3,5,6,3,5,6,3,5,6]
>>> m=create_mutants(l)
>>> print(m)
[2, 3, 5, 6, 3, 5, 6, 3, 5, 6], [3, 5, 6, 3, 5, 6, 3, 5, 6], [5, 6, 3, 5, 6, 3, \ldots]˓→5, 6], [6, 3, 5, 6, 3, 5, 6], [3, 5, 6, 3, 5, 6], [5, 6, 3, 5, 6], [6, 3, 5, 6],
\rightarrow [3, 5, 6], [5, 6], [6]]
>>> find_max(m)
[2, 3, 5, 6, 3, 5, 6, 3, 5, 6]
```
#### **3.3.6 cmatrix.find\_mul\_seq**

#### cmatrix.**find\_mul\_seq**()

The main sequence finder algorithm. Return the sequence (if founded) with number of repetition. First thinked as data compressor, it should be used as ARN/ADN sequence analizer :) The algorithm use the various microfunction written above.

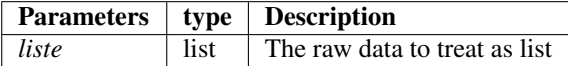

#### Returns

tuple A tuple containing the sequence as list and the number of repetition as int (if found)

#### See also:

```
create_mutants()
```

```
find_seq_in_list()
```
**count\_seq()**

**suppr\_double()**

**find\_max()**

#### **Examples**

```
>>> l=[1,2,3,7,3,4,7,3,4,7,3,4]
>>> m=[4,2,1,4,2,1,4,2,1,5,7,9]
>>> n=[1,2,6,4,5,6,4,5,6,4,5,8,3,9]
>>> find_mul_seq(l)
([7, 3, 4], 3)
>>> find_mul_seq(m)
([4, 2, 1], 3)
>>> find_mul_seq(n)
([6, 4, 5], 3)
```
## **3.3.7 cmatrix.find\_seq**

#### cmatrix.**find\_seq**()

Search a sequence into the parameter list. This is the first naïve step of the algorithm.

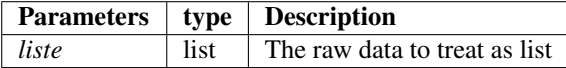

#### Returns

list A list containing the sequence repeated from the begining to the end if found

#### See also:

```
find_seq_in_list()
```
#### **Examples**

```
>>> find_seq([1,2,3,1,2,3,1,2,3])
[1, 2, 3]
```
## **3.3.8 cmatrix.find\_seq\_in\_list**

#### cmatrix.**find\_seq\_in\_list**()

Test if the given sequence have been found in the raw data (given as list)

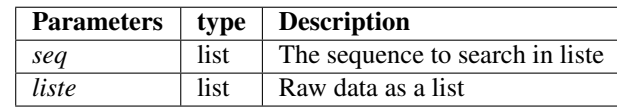

#### Returns

bint

- True => The sequence has been found
- False => The sequence hasn't been found

#### **Examples**

```
>>> seq=[3,7,5]
>>> l=[1,2,3,4,5,3,7,5,3,7,5,3,7,5]
>>> find_seq_in_list(seq,l)
True
>>> seq=[9,8,7]
>>> l=[1,2,3,4,5,6,7]
>>> find_seq_in_list(seq,l)
False
```
### **3.3.9 cmatrix.split\_data**

#### cmatrix.**split\_data**()

A data splitter to treat a large amount of data. Must be improved to treat efficiently a large amount of data.

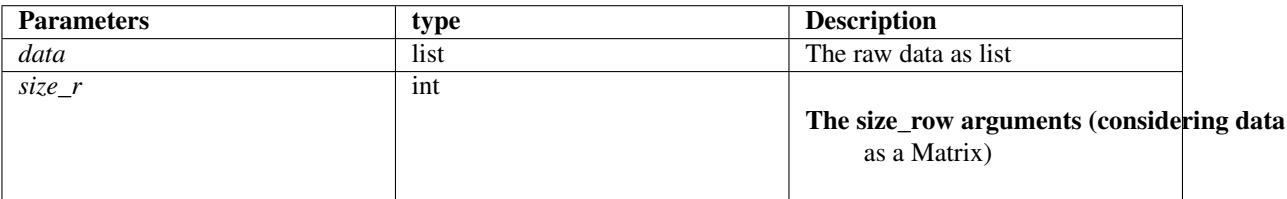

#### Returns

list of list The splitted data into equal size parts

### **3.3.10 cmatrix.split\_number**

#### cmatrix.**split\_number**()

Split a number by heigth in decimal base.

#### Returns

list The splitted number as a list

```
>>> num=654321
>>> base=10
>>> split=split_number(num,base)
>>> print(split)
[6, 5, 4, 3, 2, 1]
```
### **CHAPTER**

# **FOUR**

# **MATRIX**

Here the main matrix class engine definition.

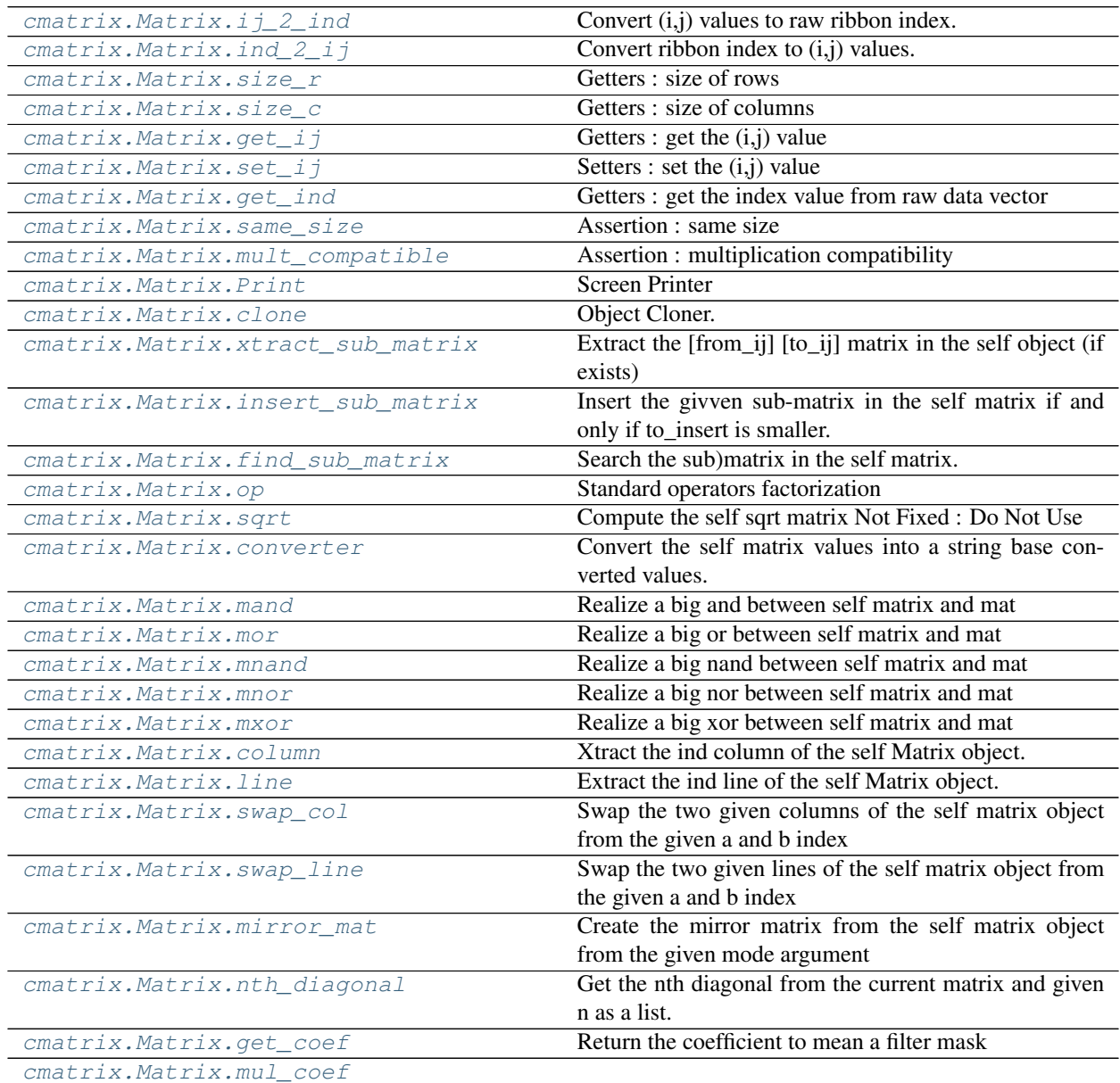

|                                    | $\mu$ able $\mu$ – continued from previous page            |
|------------------------------------|------------------------------------------------------------|
| cmatrix. Matrix. resize            | Resize the self matrix from given float ratio.             |
| cmatrix. Matrix. accumulate        | Sum accumulator function ruled by mode argument.           |
| cmatrix. Matrix. square            | Test the square propriety of the matrix.                   |
| cmatrix. Matrix. transpose         | Transpose the self Matrix.                                 |
| cmatrix. Matrix. permut            | Do the permutation of the self matrix with the given       |
|                                    | signed permutation.                                        |
| cmatrix. Matrix. triangle          | Get the triangle (respectively up or down) of the self     |
|                                    | matrix                                                     |
| cmatrix. Matrix. strassen          | Compute the multiply using the Strassen algorithm to       |
|                                    | get faster multiplication(not necessary on small matrix).  |
| cmatrix. Matrix. tensorial_product | Compute the tensorial product between self Matrix and      |
|                                    | the mat argument.                                          |
| cmatrix. Matrix. trace             | Trace the current matrix                                   |
| cmatrix. Matrix. convolve          | Convolve filtering data matrix using the given mask.       |
| cmatrix. Matrix. convolve_signal   | Convolve self object (as a 1D signal) with given convo-    |
|                                    | lution mask (also as 1D signal)                            |
| cmatrix. Matrix. AtoB              | Compute the meaned matrix between self and given           |
|                                    | mat.                                                       |
| cmatrix. Matrix. gap               | Compute the absolute gap between self matrix and given     |
|                                    | mat.                                                       |
| cmatrix. Matrix. map               | Map a function (as parameter) to each element of the       |
|                                    | self matrix                                                |
| cmatrix. Matrix. normalize         | Normalize the self matrix.                                 |
| cmatrix. Matrix. UX B              | Compute the UX=B system wher U is an upper matrix          |
|                                    | and B the result matrix.                                   |
| cmatrix. Matrix. LX_B              | Compute the $LX=B$ system wher $L$ is a lower matrix       |
|                                    | and B the result matrix.                                   |
| cmatrix. Matrix. replace_zeros     | Utilitary function to replace the null values with 1.      |
| cmatrix. Matrix. LU                | Realize a LU decomposition from the self Matrix.           |
| cmatrix. Matrix. det               | Compute the associated determinant of the self matrix.     |
| cmatrix. Matrix. orthogonal        | Boolean test to verify orthogonality                       |
| cmatrix. Matrix. symmetric         | Boolean test to verify symmetricity                        |
| cmatrix. Matrix. hermitian         | Boolean test to verify if the matrix is hermitian          |
| cmatrix. Matrix. reversal          | Boolean test to verify the reversability                   |
| cmatrix. Matrix. count_zero        | Count the number of zeros in the self Matrix               |
| cmatrix. Matrix. nilpotent         | Boolean test to verify the nilpotence.                     |
| cmatrix. Matrix. diagonal          | Test if the matrix have a diagonal profile.                |
| cmatrix. Matrix. triangular        | Test if the matrix have a triangulare profile.             |
| cmatrix.Matrix.read_from_file      | Read and convert a matrix from extern file.                |
| cmatrix. Matrix. write_in_file     | Write the current object to file (re-openable in any other |
|                                    | Matrix object instance)                                    |
| cmatrix. Matrix. pack              | Pack the current matrix to 64bit regular float.            |

Table 1 – continued from previous page

# **4.1 cmatrix.Matrix.ij\_2\_ind**

Matrix.**ij\_2\_ind**() Convert (i,j) values to raw ribbon index.

# **4.2 cmatrix.Matrix.ind\_2\_ij**

Matrix.**ind\_2\_ij**() Convert ribbon index to (i,j) values.

# **4.3 cmatrix.Matrix.size\_r**

Matrix.**size\_r**() Getters : size of rows

# **4.4 cmatrix.Matrix.size\_c**

Matrix.**size\_c**() Getters : size of columns

# **4.5 cmatrix.Matrix.get\_ij**

Matrix.**get\_ij**() Getters : get the (i,j) value

# **4.6 cmatrix.Matrix.set\_ij**

Matrix.**set\_ij**() Setters : set the (i,j) value

# **4.7 cmatrix.Matrix.get\_ind**

Matrix.**get\_ind**() Getters : get the index value from raw data vector

# **4.8 cmatrix.Matrix.same\_size**

Matrix.**same\_size**() Assertion : same size

## **4.9 cmatrix.Matrix.mult\_compatible**

Matrix.**mult\_compatible**() Assertion : multiplication compatibility

## **4.10 cmatrix.Matrix.Print**

Matrix.**Print**() Screen Printer

## **4.11 cmatrix.Matrix.clone**

Matrix.**clone**() Object Cloner.

# **4.12 cmatrix.Matrix.xtract\_sub\_matrix**

#### Matrix.**xtract\_sub\_matrix**()

Extract the [from\_ij] [to\_ij] matrix in the self object (if exists)

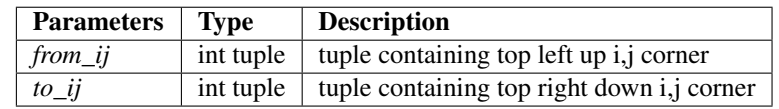

#### Returns

Matrix The extracted sub matrix

#### See also:

**set\_ij() get\_ij()**

#### **Examples**

```
>>> mat=gaussian(5,0,1)
>>> xtract=mat.xtract_sub_matrix([1,1],[4,4])
>>> Print(mat)
| +0.004 | +0.016 | +0.023 | +0.016 | +0.004 |
| +0.016 | +0.062 | +0.094 | +0.062 | +0.016 |
| +0.023 | +0.094 | +0.141 | +0.094 | +0.023 |
| +0.016 | +0.062 | +0.094 | +0.062 | +0.016 |
| +0.004 | +0.016 | +0.023 | +0.016 | +0.004 |
printed
>>> Print(xtract)
| +0.062 | +0.094 | +0.062 |
| +0.094 | +0.141 | +0.094 |
| +0.062 | +0.094 | +0.062 |
printed
```
### **4.13 cmatrix.Matrix.insert\_sub\_matrix**

#### Matrix.**insert\_sub\_matrix**()

Insert the givven sub-matrix in the self matrix if and only if to\_insert is smaller.

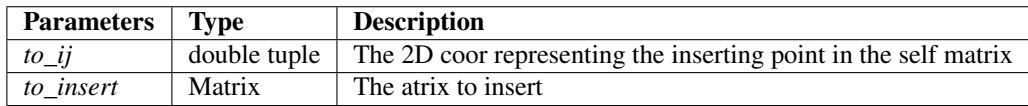

#### See also:

**size\_r() size\_c() get\_ij()**

```
>>> mat2=zeros(5,5)
>>> mat2.insert_sub_matrix([1,1],xtract)
>>> Print(mat2)
| +0.000 | +0.000 | +0.000 | +0.000 | +0.000 |
| +0.000 | +0.062 | +0.094 | +0.062 | +0.000 |
| +0.000 | +0.094 | +0.141 | +0.094 | +0.000 |
| +0.000 | +0.062 | +0.094 | +0.062 | +0.000 |
| +0.000 | +0.000 | +0.000 | +0.000 | +0.000 |
printed
```
## **4.14 cmatrix.Matrix.find\_sub\_matrix**

#### Matrix.**find\_sub\_matrix**()

Search the sub)matrix in the self matrix. The given sub must be smaller than the self matrix.

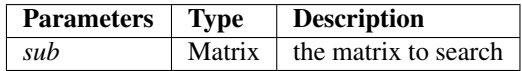

#### Returns

#### Boolean

- True mean the sub)matrix is in the main matrix
- False mean the sub)matrix isn't contained in the main matrix

#### See also:

**get\_ij() size\_r() size\_c()**

```
>>> mat=gaussian(5,0,0)
>>> Print(mat)
| +1.000 | +4.000 | +6.000 | +4.000 | +1.000 |
| +4.000 | +16.000 | +24.000 | +16.000 | +4.000 |
| +6.000 | +24.000 | +36.000 | +24.000 | +6.000 |
| +4.000 | +16.000 | +24.000 | +16.000 | +4.000 |
| +1.000 | +4.000 | +6.000 | +4.000 | +1.000 |
printed
>>> xtract=mat.xtract_sub_matrix([1,1],[4,4])
>>> Print(xtract)
| +16.000 | +24.000 | +16.000 |
| +24.000 | +36.000 | +24.000 |
| +16.000 | +24.000 | +16.000 |
printed
>>> mat2=unit(5)
>>> Print(mat2)
| +1.000 | +0.000 | +0.000 | +0.000 | +0.000 |
| +0.000 | +1.000 | +0.000 | +0.000 | +0.000 |
| +0.000 | +0.000 | +1.000 | +0.000 | +0.000 |
| +0.000 | +0.000 | +0.000 | +1.000 | +0.000 |
| +0.000 | +0.000 | +0.000 | +0.000 | +1.000 |
printed
>>> mat.find sub matrix(xtract)
True
>>> mat2.find_sub_matrix(xtract)
False
```
## **4.15 cmatrix.Matrix.op**

Matrix.**op**()

Standard operators factorization

Eventually complete the description with details as :

The given operator as a string is interpreted and the corresponding computing is returned

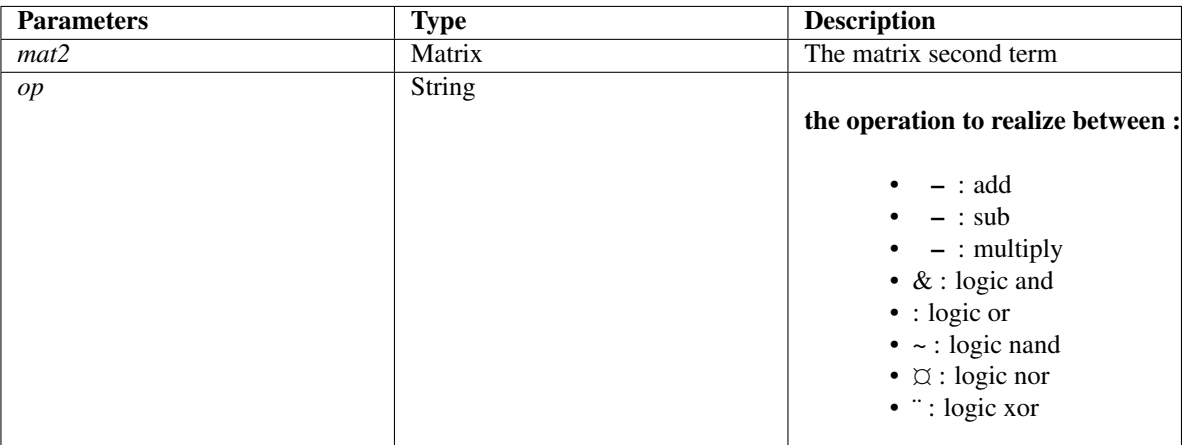

```
See also:
```

```
size_r()
size_c()
same_size()
get_ij()
set_ij()
mult_compatible()
transpose()
```
#### **Examples**

```
>>> # Decimal Operator Factorisation
>>> t=gaussian(5,1,0)
>>> Print(t) # initializing
| +1.000 | +2.000 | +4.000 | +2.000 | +1.000 |
| +2.000 | +4.000 | +8.000 | +4.000 | +2.000 |
| +4.000 | +8.000 | +16.000 | +8.000 | +4.000 |
| +2.000 | +4.000 | +8.000 | +4.000 | +2.000 |
| +1.000 | +2.000 | +4.000 | +2.000 | +1.000 |
printed
\implies u=unit(5) *100>>> Print(u) # initializing
| +100.000 | +0.000 | +0.000 | +0.000 | +0.000 |
| +0.000 | +100.000 | +0.000 | +0.000 | +0.000 |
| +0.000 | +0.000 | +100.000 | +0.000 | +0.000 |
```

```
| +0.000 | +0.000 | +0.000 | +100.000 | +0.000 |
| +0.000 | +0.000 | +0.000 | +0.000 | +100.000 |
printed
>>> Print(t.op(u,'+')) # applying operator
| +101.000 | +2.000 | +4.000 | +2.000 | +1.000 |
| +2.000 | +104.000 | +8.000 | +4.000 | +2.000 |
| +4.000 | +8.000 | +116.000 | +8.000 | +4.000 |
| +2.000 | +4.000 | +8.000 | +104.000 | +2.000 |
| +1.000 | +2.000 | +4.000 | +2.000 | +101.000 |
printed
>>> Print(t.op(u,'-')) # applying operator
| -99.000 | +2.000 | +4.000 | +2.000 | +1.000 |
| +2.000 | -96.000 | +8.000 | +4.000 | +2.000 |
| +4.000 | +8.000 | -84.000 | +8.000 | +4.000 || +2.000 | +4.000 | +8.000 | -96.000 | +2.000 || +1.000 | +2.000 | +4.000 | +2.000 | -99.000 |printed
>>> Print(t.op(u,'*')) # applying operator
| +100.000 | +200.000 | +400.000 | +200.000 | +100.000 |
| +200.000 | +400.000 | +800.000 | +400.000 | +200.000 |
| +400.000 | +800.000 | +1600.000 | +800.000 | +400.000 |
| +200.000 | +400.000 | +800.000 | +400.000 | +200.000 |
| +100.000 | +200.000 | +400.000 | +200.000 | +100.000 |
printed
>>> # Binary Operator Factorisation
>>> t=rand_perm(3)
>>> Print(t)
| +1.000 | +0.000 | +0.000 |
| +0.000 | +0.000 | +1.000 |
| +0.000 | +1.000 | +0.000 |
printed
>>> u=unit(3)
>>> Print(u)
| +1.000 | +0.000 | +0.000 |
| +0.000 | +1.000 | +0.000 |
| +0.000 | +0.000 | +1.000 |
printed
>>> # Logical And
>>> Print(t.op(u,'&'))
| +1.000 | +0.000 | +0.000 |
| +0.000 | +0.000 | +0.000 |
| +0.000 | +0.000 | +0.000 |
printed
>>> # Logical Or
>>> Print(t.op(u,'|'))
| +1.000 | +0.000 | +0.000 |
| +0.000 | +1.000 | +1.000 |
| +0.000 | +1.000 | +1.000 |
printed
>>> # Logical Nand
>>> Print(t.op(u,'~'))
| +0.000 | +1.000 | +1.000 |
| +1.000 | +1.000 | +1.000 |
| +1.000 | +1.000 | +1.000 |
printed
>>> # Logical Nor
>>> Print(t.op(u,'¤'))
```

```
| +0.000 | +1.000 | +1.000 |
| +1.000 | +0.000 | +0.000 |
| +1.000 | +0.000 | +0.000 |
printed
>>> # Logical Xor
>>> Print(t.op(u,'¨'))
| +0.000 | +0.000 | +0.000 |
| +0.000 | +1.000 | +1.000 |
| +0.000 | +1.000 | +1.000 |
printed
```
## **4.16 cmatrix.Matrix.sqrt**

Matrix.**sqrt**()

Compute the self sqrt matrix Not Fixed : Do Not Use

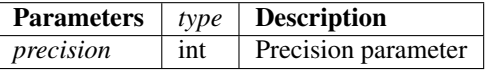

Returns

Matrix The sqrt matrix from self matrix

See also:

**square() clone()**

**size\_r()**

**inverse()**

## **4.17 cmatrix.Matrix.converter**

#### Matrix.**converter**()

Convert the self matrix values into a string base converted values.

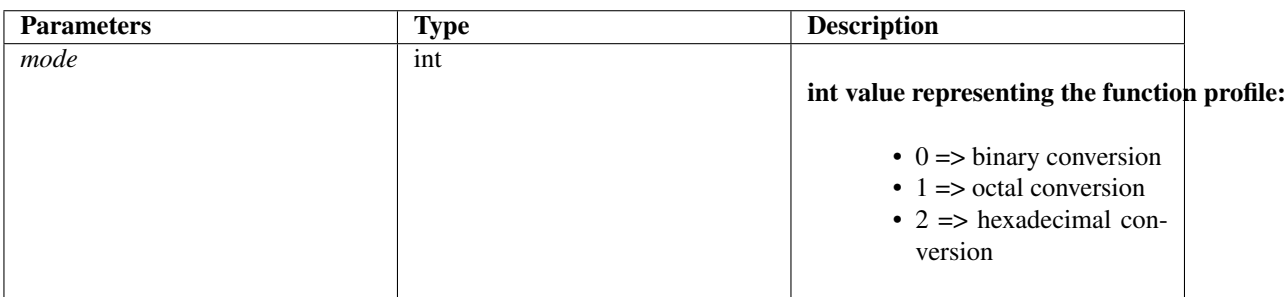

See also:

**size\_r()**

**size\_c()**

**get\_ij()**

#### **Examples**

```
>>> mat=gaussian(3,0,0)
>>> mat.converter(0)
>>> Print(mat)
| 0b1 | | 0b10 | | 0b1 |
| 0b10 | | 0b100 | | 0b10 |
| 0b1 | | 0b10 | | 0b1 |
printed
>>> mat=gaussian(3,0,0)
>>> mat.converter(1)
>>> Print(mat)
| 0o1 | | 0o2 | | 0o1 |
| 0o2 | | 0o4 | | 0o2 |
| 0o1 | | 0o2 | | 0o1 |
printed
>>> mat=gaussian(3,0,0)
>>> mat.converter(2)
>>> Print(mat)
| 0x1 | | 0x2 | | 0x1 |
| 0x2 | | 0x4 | | 0x2 |
| 0x1 | | 0x2 | | 0x1 |
printed
```
# **4.18 cmatrix.Matrix.mand**

Matrix.**mand**()

Realize a big and between self matrix and mat

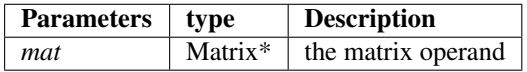

#### Returns

Matrix The matrix obtained from a big and between self matrix and given matrix argument

#### See also:

**op()**

#### **Examples**

```
>>> m=Matrix(4,4,1)
>>> n=rand_perm(4)
>>> print(m)
| +1.000 | +1.000 | +1.000 | +1.000 |
| +1.000 | +1.000 | +1.000 | +1.000 |
| +1.000 | +1.000 | +1.000 | +1.000 |
| +1.000 | +1.000 | +1.000 | +1.000 |
printed
>>> print(n)
| +0.000 | +0.000 | +0.000 | +1.000 |
| +0.000 | +1.000 | +0.000 | +0.000 |
| +0.000 | +0.000 | +1.000 | +0.000 |
| +1.000 | +0.000 | +0.000 | +0.000 |
printed
>>> print(m.mand(n))
| +0.000 | +0.000 | +0.000 | +1.000 |
| +0.000 | +1.000 | +0.000 | +0.000 |
| +0.000 | +0.000 | +1.000 | +0.000 |
| +1.000 | +0.000 | +0.000 | +0.000 |
printed
```
### **4.19 cmatrix.Matrix.mor**

#### Matrix.**mor**()

Realize a big or between self matrix and mat

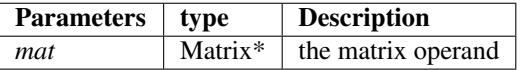

#### Returns

Matrix The matrix obtained from a big or between self matrix and given matrix argument

See also:

**op()**

#### **Examples**

```
>>> m=Matrix(4,4,1)
>>> n=rand_perm(4)
>>> print(m)
| +1.000 | +1.000 | +1.000 | +1.000 |
| +1.000 | +1.000 | +1.000 | +1.000 |
| +1.000 | +1.000 | +1.000 | +1.000 |
| +1.000 | +1.000 | +1.000 | +1.000 |
printed
>>> print(n)
| +0.000 | +0.000 | +0.000 | +1.000 |
| +0.000 | +1.000 | +0.000 | +0.000 |
```

```
| +0.000 | +0.000 | +1.000 | +0.000 |
| +1.000 | +0.000 | +0.000 | +0.000 |
printed
>>> print(m.mor(n))
| +1.000 | +1.000 | +1.000 | +1.000 |
| +1.000 | +1.000 | +1.000 | +1.000 |
| +1.000 | +1.000 | +1.000 | +1.000 |
| +1.000 | +1.000 | +1.000 | +1.000 |
printed
```
## **4.20 cmatrix.Matrix.mnand**

#### Matrix.**mnand**()

Realize a big nand between self matrix and mat

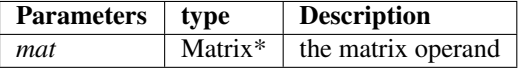

#### Returns

Matrix The matrix obtained from a big nand between self matrix and given matrix argument

See also:

**op()**

```
>>> m=Matrix(4,4,1)
>>> n=rand_perm(4)
>>> print(m)
| +1.000 | +1.000 | +1.000 | +1.000 |
| +1.000 | +1.000 | +1.000 | +1.000 |
| +1.000 | +1.000 | +1.000 | +1.000 |
| +1.000 | +1.000 | +1.000 | +1.000 |
printed
>>> print(n)
| +0.000 | +0.000 | +0.000 | +1.000 |
| +0.000 | +1.000 | +0.000 | +0.000 |
| +0.000 | +0.000 | +1.000 | +0.000 |
| +1.000 | +0.000 | +0.000 | +0.000 |
printed
>>> print(m.mnand(n))
| +1.000 | +1.000 | +1.000 | +0.000 |
| +1.000 | +0.000 | +1.000 | +1.000 |
| +1.000 | +1.000 | +0.000 | +1.000 |
| +0.000 | +1.000 | +1.000 | +1.000 |
printed
```
## **4.21 cmatrix.Matrix.mnor**

#### Matrix.**mnor**()

Realize a big nor between self matrix and mat

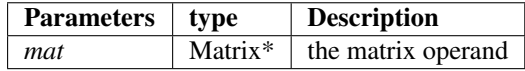

#### Returns

Matrix The matrix obtained from a big nor between self matrix and given matrix argument

#### See also:

**op()**

#### **Examples**

```
>>> m=Matrix(4,4,1)
>>> n=rand_perm(4)
>>> print(m)
| +1.000 | +1.000 | +1.000 | +1.000 |
| +1.000 | +1.000 | +1.000 | +1.000 |
| +1.000 | +1.000 | +1.000 | +1.000 |
| +1.000 | +1.000 | +1.000 | +1.000 |
printed
>>> print(n)
| +0.000 | +0.000 | +0.000 | +1.000 |
| +0.000 | +1.000 | +0.000 | +0.000 |
| +0.000 | +0.000 | +1.000 | +0.000 |
| +1.000 | +0.000 | +0.000 | +0.000 |
printed
>>> print(m.mnor(n))
| +0.000 | +0.000 | +0.000 | +0.000 |
| +0.000 | +0.000 | +0.000 | +0.000 |
| +0.000 | +0.000 | +0.000 | +0.000 |
| +0.000 | +0.000 | +0.000 | +0.000 |
printed
```
## **4.22 cmatrix.Matrix.mxor**

Matrix.**mxor**()

Realize a big xor between self matrix and mat

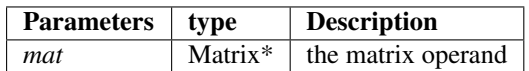

#### Returns

Matrix The matrix obtained from a big xor between self matrix and given matrix argument

See also:

#### **op()**

#### **Examples**

```
>>> m=Matrix(4,4,1)
>>> n=rand_perm(4)
>>> print(m)
| +1.000 | +1.000 | +1.000 | +1.000 |
| +1.000 | +1.000 | +1.000 | +1.000 |
| +1.000 | +1.000 | +1.000 | +1.000 |
| +1.000 | +1.000 | +1.000 | +1.000 |
printed
>>> print(n)
| +0.000 | +0.000 | +0.000 | +1.000 |
| +0.000 | +1.000 | +0.000 | +0.000 |
| +0.000 | +0.000 | +1.000 | +0.000 |
| +1.000 | +0.000 | +0.000 | +0.000 |
printed
>>> print(m.mxor(n))
| +1.000 | +1.000 | +1.000 | +0.000 |
| +1.000 | +0.000 | +1.000 | +1.000 |
| +1.000 | +1.000 | +0.000 | +1.000 |
| +0.000 | +1.000 | +1.000 | +1.000 |
printed
```
### **4.23 cmatrix.Matrix.column**

#### Matrix.**column**()

Xtract the ind column of the self Matrix object.

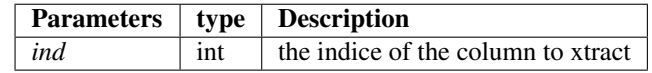

#### Returns

List The list containig all the matrix column values

```
\rightarrow\rightarrow mat=unit(4)
>>> mat.column(0)
[1, 0, 0, 0]
>>> mat.column(1)
[0, 1, 0, 0]
>>> mat.column(2)
[0, 0, 1, 0]
>>> mat.column(3)
[0, 0, 0, 1]
```
# **4.24 cmatrix.Matrix.line**

#### Matrix.**line**()

Extract the ind line of the self Matrix object.

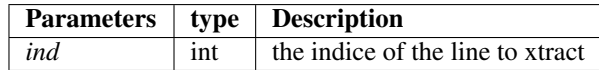

#### Returns

List The list containig all the matrix line values

#### See also:

**get\_ij()**

#### **Examples**

```
>>> mat=unit(4)
>>> mat.line(0)
[1, 0, 0, 0]
>>> mat.line(1)
[0, 1, 0, 0]
>>> mat.line(2)
[0, 0, 1, 0]
>>> mat.line(3)
[0, 0, 0, 1]
```
### **4.25 cmatrix.Matrix.swap\_col**

#### Matrix.**swap\_col**()

Swap the two given columns of the self matrix object from the given a and b index

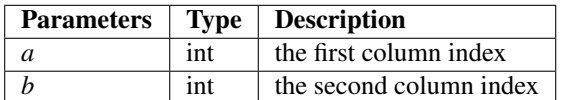

Returns

Matrix The matrix with a-th and b-th column swaped

#### See also:

**size\_r() get\_ij() set\_ij()**

#### **Examples**

```
\Rightarrow m=rand(4)>>> print(m)
| +4.000 | +14.000 | +10.000 | +16.000 |
| +7.000 | +9.000 | +13.000 | +9.000 |
| +3.000 | +7.000 | +7.000 | +6.000 |
| +3.000 | +2.000 | +9.000 | +16.000 |
printed
>>> print(m.swap_col(0,2))
| +10.000 | +14.000 | +4.000 | +16.000 |
| +13.000 | +9.000 | +7.000 | +9.000 |
| +7.000 | +7.000 | +3.000 | +6.000 |
| +9.000 | +2.000 | +3.000 | +16.000 |
printed
```
### **4.26 cmatrix.Matrix.swap\_line**

#### Matrix.**swap\_line**()

Swap the two given lines of the self matrix object from the given a and b index

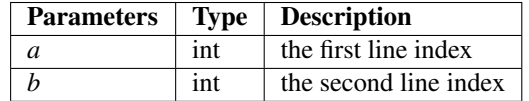

#### Returns

Matrix The matrix with a-th and b-th line swaped

#### See also:

**size\_r()**

**get\_ij()**

**set\_ij()**

```
\Rightarrow m=rand(4)>>> print(m)
| +13.000 | +5.000 | +8.000 | +1.000 |
| +13.000 | +13.000 | +6.000 | +5.000 |
| +16.000 | +0.000 | +0.000 | +0.000 |
| +10.000 | +2.000 | +16.000 | +13.000 |
printed
>>> print(m.swap_line(0,2))
| +16.000 | +0.000 | +0.000 | +0.000 |
| +13.000 | +13.000 | +6.000 | +5.000 |
| +13.000 | +5.000 | +8.000 | +1.000 |
| +10.000 | +2.000 | +16.000 | +13.000 |
printed
```
# **4.27 cmatrix.Matrix.mirror\_mat**

#### Matrix.**mirror\_mat**()

Create the mirror matrix from the self matrix object from the given mode argument

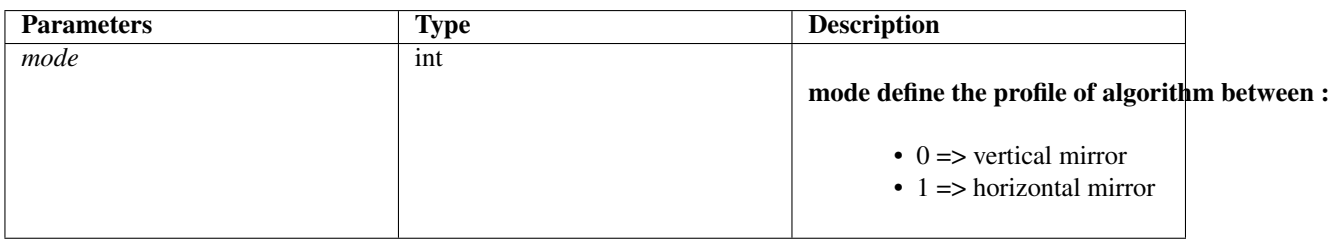

#### Returns

Matrix The self mirror matrix

#### See also:

**size\_r()**

**size\_c()**

**clone()**

**transpose()**

**swap\_col()**

```
>>> m=rand(4)
>>> print(m)
| +5.000 | +14.000 | +8.000 | +6.000 |
| +14.000 | +11.000 | +4.000 | +0.000 |
| +2.000 | +14.000 | +12.000 | +0.000 |
| +16.000 | +0.000 | +11.000 | +4.000 |
printed
>>> print(m.mirror_mat(0))
| +6.000 | +8.000 | +14.000 | +5.000 |
| +0.000 | +4.000 | +11.000 | +14.000 |
| +0.000 | +12.000 | +14.000 | +2.000 |
| +4.000 | +11.000 | +0.000 | +16.000 |
printed
>>> print(m.mirror_mat(1))
| +16.000 | +0.000 | +11.000 | +4.000 |
| +2.000 | +14.000 | +12.000 | +0.000 |
| +14.000 | +11.000 | +4.000 | +0.000 |
| +5.000 | +14.000 | +8.000 | +6.000 |
printed
```
# **4.28 cmatrix.Matrix.nth\_diagonal**

#### Matrix.**nth\_diagonal**()

Get the nth diagonal from the current matrix and given n as a list.

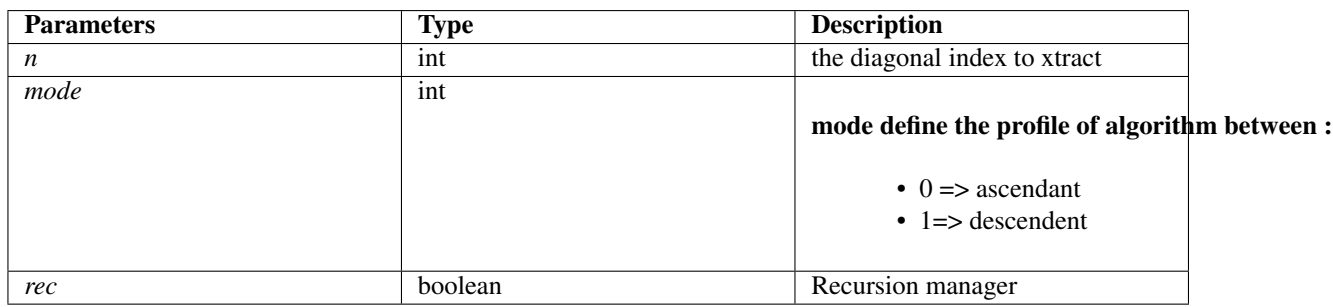

#### Returns

List the list containing the expected n-th diagonal

#### See also:

```
size_r()
nth_diagonal()
mirror_mat()
get_ij()
reverse()
```
#### **Examples**

```
\Rightarrow m=rand(4)>>> print(m)
| +13.000 | +6.000 | +9.000 | +9.000 |
| +12.000 | +16.000 | +2.000 | +13.000 |
| +3.000 | +8.000 | +5.000 | +2.000 |
| +12.000 | +11.000 | +11.000 | +9.000 |
printed
>>> for i in range(0,7):
... print(m.nth_diagonal(i,0))
...
[13.0]
[6.0, 12.0]
[9.0, 16.0, 3.0]
[9.0, 2.0, 8.0, 12.0]
[13.0, 5.0, 11.0]
[2.0, 11.0]
[9.0]
>>> for i in range(0,7):
... print(m.nth_diagonal(i,1))
...
[12.0]
[3.0, 11.0]
```

```
[12.0, 8.0, 11.0]
[13.0, 16.0, 5.0, 9.0]
[6.0, 2.0, 2.0]
[9.0, 13.0]
[9.0]
```
## **4.29 cmatrix.Matrix.get\_coef**

Matrix.**get\_coef**()

Return the coefficient to mean a filter mask

Returns

float The computed coef.

See also:

**size\_r() size\_c() get\_ij()**

**Examples**

```
>>> mat=gaussian(3,0,0)
>>> Print(mat)
| +1.000 | +2.000 | +1.000 |
| +2.000 | +4.000 | +2.000 |
| +1.000 | +2.000 | +1.000 |
printed
>>> mat.get_coef()
0.0625
```
## **4.30 cmatrix.Matrix.mul\_coef**

Matrix.**mul\_coef**()

### **4.31 cmatrix.Matrix.resize**

#### Matrix.**resize**()

Resize the self matrix from given float ratio. A ratio of 0.5 mean the half matrix as a result

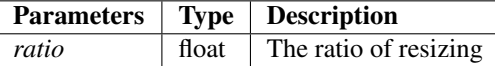

Returns

Matrix The proportionnaly resized matrix.

See also:

**size\_r() size\_c() set\_ij() get\_ij()**

**Examples**

```
>>> from matrix import *
\Rightarrow t = rand(8)>>> Print(t)
| +40.000 | +17.000 | +61.000 | +56.000 | +60.000 | +4.000 | +52.000 | +55.000 |
| +27.000 | +12.000 | +27.000 | +29.000 | +9.000 | +22.000 | +50.000 | +57.000 |
| +45.000 | +32.000 | +24.000 | +40.000 | +29.000 | +16.000 | +10.000 | +12.000 |
| +13.000 | +28.000 | +27.000 | +46.000 | +1.000 | +57.000 | +34.000 | +25.000 |
| +63.000 | +22.000 | +39.000 | +55.000 | +2.000 | +22.000 | +26.000 | +15.000 |
| +1.000 | +11.000 | +25.000 | +3.000 | +15.000 | +43.000 | +14.000 | +6.000 |
| +54.000 | +42.000 | +59.000 | +53.000 | +23.000 | +35.000 | +54.000 | +13.000 |
| +44.000 | +38.000 | +31.000 | +64.000 | +47.000 | +32.000 | +5.000 | +44.000 |
printed
>>> Print(t.resize(0.5))
| +40.000 | +61.000 | +60.000 | +52.000 |
| +45.000 | +24.000 | +29.000 | +10.000 |
| +63.000 | +39.000 | +2.000 | +26.000 |
| +54.000 | +59.000 | +23.000 | +54.000 |
printed
```
## **4.32 cmatrix.Matrix.accumulate**

#### Matrix.**accumulate**()

Sum accumulator function ruled by mode argument. Realize the cummulated sum depending on direction.

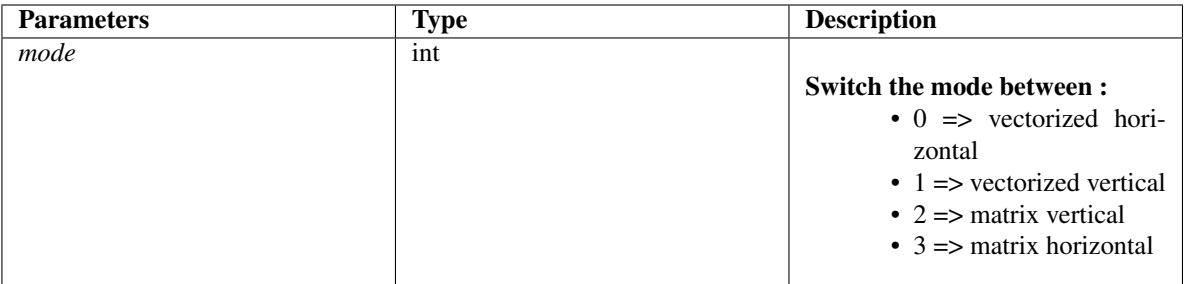

Returns

Matrix The accumulated matrix

See also:

**size\_r()**

**size\_c() get\_ij() set\_ij()**

**Examples**

```
>>> from matrix import *
\Rightarrow t=rand(4)>>> Print(t)
| +2.000 | +3.000 | +3.000 | +2.000 |
| +5.000 | +6.000 | +0.000 | +15.000 |
| +10.000 | +6.000 | +1.000 | +1.000 |
| +14.000 | +10.000 | +9.000 | +16.000 |
printed
>>> print(t.accumulate(0).data)
[10, 26, 18, 49]
>>> print(t.accumulate(1).data)
[31, 25, 13, 34]
>>> Print(t.accumulate(2))
| +2.000 | +3.000 | +3.000 | +2.000 |
| +7.000 | +9.000 | +3.000 | +17.000 |
| +17.000 | +15.000 | +4.000 | +18.000 |
| +31.000 | +25.000 | +13.000 | +34.000 |
printed
>>> Print(t.accumulate(3))
| +2.000 | +5.000 | +8.000 | +10.000 |
| +5.000 | +11.000 | +11.000 | +26.000 |
| +10.000 | +16.000 | +17.000 | +18.000 |
| +14.000 | +24.000 | +33.000 | +49.000 |
printed
```
### **4.33 cmatrix.Matrix.square**

```
Matrix.square()
```
Test the square propriety of the matrix.

Returns

int 1 mean square matrix 0 mean not square matrix

```
>>> mat.get_coef()
0.0625
>>> mat=unit(3)
>>> mat.square()
True
>>> mat=Matrix(1,3,0.3)
>>> mat.square()
False
```
## **4.34 cmatrix.Matrix.transpose**

Matrix.**transpose**()

Transpose the self Matrix.

Returns

Matrix The transposed matrix

See also:

**size\_c() size\_r() set\_ij() get\_ij()**

**Examples**

```
>>> t=Matrix(3,3,0)
\rightarrow for i in range(0, 3):
... for j in range(0,3):
... t.set_ij(i,j,i<sub>*</sub>j+i)
...
>>> Print(t)
| +0.000 | +0.000 | +0.000 |
| +1.000 | +2.000 | +3.000 |
| +2.000 | +4.000 | +6.000 |
printed
>>> tr=t.transpose()
>>> Print(tr)
| +0.000 | +1.000 | +2.000 |
| +0.000 | +2.000 | +4.000 |
| +0.000 | +3.000 | +6.000 |
printed
```
# **4.35 cmatrix.Matrix.permut**

```
Matrix.permut()
```
Do the permutation of the self matrix with the given signed permutation.

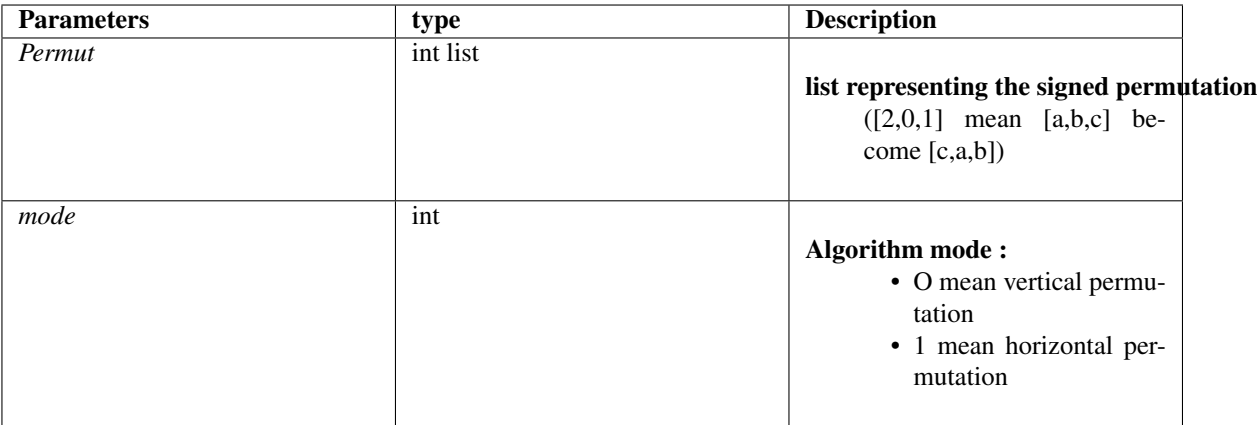

#### Returns

Matrix The permuted matrix from the given signed permutation (as vector)

#### See also:

**size\_r() size\_c() square() transpose()**

```
>>> m=rand(4)
>>> print(m)
| +13.000 | +14.000 | +12.000 | +0.000 |
| +7.000 | +7.000 | +13.000 | +10.000 |
| +10.000 | +4.000 | +2.000 | +16.000 |
| +6.000 | +12.000 | +7.000 | +11.000 |
printed
>>> permut=[1,0,3,2]
>>> print(m.permut(permut,0))
| +14.000 | +7.000 | +4.000 | +12.000 |
| +13.000 | +7.000 | +10.000 | +6.000 |
| +0.000 | +10.000 | +16.000 | +11.000 |
| +12.000 | +13.000 | +2.000 | +7.000 |
printed
>>> print(m.permut(permut,1))
| +7.000 | +13.000 | +6.000 | +10.000 |
| +7.000 | +14.000 | +12.000 | +4.000 |
| +13.000 | +12.000 | +7.000 | +2.000 |
| +10.000 | +0.000 | +11.000 | +16.000 |
printed
```
### **4.36 cmatrix.Matrix.triangle**

#### Matrix.**triangle**()

Get the triangle (respectively up or down) of the self matrix

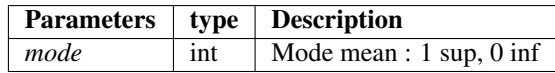

#### Returns

Matrix The triangle matrix from self matrix

See also:

**clone() set\_ij()**

#### **Examples**

```
>>> t=gaussian(5,0,0)
>>> t.triangle(0) # inferior profile
>>> Print(t)
| +1.000 | +0.000 | +0.000 | +0.000 | +0.000 |
| +4.000 | +16.000 | +0.000 | +0.000 | +0.000 |
| +6.000 | +24.000 | +36.000 | +0.000 | +0.000 |
| +4.000 | +16.000 | +24.000 | +16.000 | +0.000 |
| +1.000 | +4.000 | +6.000 | +4.000 | +1.000 |
printed
>>> t=gaussian(5,0,0)
>>> t.triangle(1) # superior profile
>>> Print(t)
| +0.000 | +4.000 | +6.000 | +4.000 | +1.000 |
| +0.000 | +0.000 | +24.000 | +16.000 | +4.000 |
| +0.000 | +0.000 | +0.000 | +24.000 | +6.000 |
| +0.000 | +0.000 | +0.000 | +0.000 | +4.000 |
| +0.000 | +0.000 | +0.000 | +0.000 | +0.000 |
printed
```
## **4.37 cmatrix.Matrix.strassen**

#### Matrix.**strassen**()

Compute the multiply using the Strassen algorithm to get faster multiplication(not necessary on small matrix).

Strassen algorithm is evaluate in 6 steps :

- Split the self matrix into 4 equal-length submatrix
- Split the second term matrix into 4 equal-length submatrix
- Allocating memory for temporary computing
- Apply the Strassen multiplication rules (M matrix)
- Compute the C matrix from M Matrix

• Rebuild the final matrix with temporary matrix

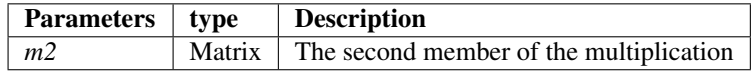

#### Returns

Matrix The computed multiplication.

#### See also:

```
square()
size_r()
xtract_sub_matrix()
set_ij()
get_ij()
```
#### **Examples**

```
>>> m=rand(4)
>>> u=unit(4)
>>> print(m)
| +14.000 | +12.000 | +12.000 | +1.000 |
| +7.000 | +16.000 | +8.000 | +8.000 |
| +9.000 | +6.000 | +8.000 | +2.000 |
| +11.000 | +1.000 | +8.000 | +7.000 |
printed
>>> print(u)
| +1.000 | +0.000 | +0.000 | +0.000 |
| +0.000 | +1.000 | +0.000 | +0.000 |
| +0.000 | +0.000 | +1.000 | +0.000 |
| +0.000 | +0.000 | +0.000 | +1.000 |
printed
>>> print(m.strassen(u))
| +14.000 | +12.000 | +12.000 | +1.000 |
| +7.000 | +16.000 | +8.000 | +8.000 |
| +9.000 | +6.000 | +8.000 | +2.000 |
| +11.000 | +1.000 | +8.000 | +7.000 |
printed
```
### **4.38 cmatrix.Matrix.tensorial\_product**

#### Matrix.**tensorial\_product**()

Compute the tensorial product between self Matrix and the mat argument.

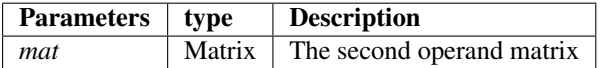

Returns

Matrix The double sized matrix result of the tenso product

See also:

**size\_r() size\_c() set\_ij() get\_ij() transpose()**

#### **Examples**

```
>>> #Matrix Tensor Profile
\Rightarrow m=rand(4)>>> tensor=Matrix(2,2)
>>> tensor[0,0]=1
>>> tensor[0,1]=1
>>> tensor[1,0]=2
>>> tensor[1,1]=2
>>> print(m)
| +14.000 | +5.000 | +4.000 | +2.000 |
| +10.000 | +0.000 | +9.000 | +3.000 |
| +14.000 | +1.000 | +3.000 | +13.000 |
| +5.000 | +0.000 | +3.000 | +3.000 |
printed
>>> print(tensor)
| +1.000 | +1.000 |
| +2.000 | +2.000 |
printed
>>> print(m.tensorial_product(tensor))
| +14.000 | +5.000 | +4.000 | +2.000 | +14.000 | +5.000 | +4.000 | +2.000 |
| +20.000 | +0.000 | +18.000 | +6.000 | +20.000 | +0.000 | +18.000 | +6.000 |
| +14.000 | +1.000 | +3.000 | +13.000 | +14.000 | +1.000 | +3.000 | +13.000 |
| +10.000 | +0.000 | +6.000 | +6.000 | +10.000 | +0.000 | +6.000 | +6.000 |
| +14.000 | +5.000 | +4.000 | +2.000 | +14.000 | +5.000 | +4.000 | +2.000 |
| +20.000 | +0.000 | +18.000 | +6.000 | +20.000 | +0.000 | +18.000 | +6.000 |
| +14.000 | +1.000 | +3.000 | +13.000 | +14.000 | +1.000 | +3.000 | +13.000 |
| +10.000 | +0.000 | +6.000 | +6.000 | +10.000 | +0.000 | +6.000 | +6.000 |
printed
>>> #Vector Tensor Profile
>>> m=rand(4)
>>> print(m)
| +8.000 | +2.000 | +15.000 | +16.000 |
| +2.000 | +9.000 | +6.000 | +13.000 |
| +7.000 | +5.000 | +3.000 | +7.000 |
| +7.000 | +15.000 | +5.000 | +0.000 |
printed
>>> tensor=Matrix(2,1)
>>> tensor[0,0]=1
>>> tensor[1,0]=2
>>> print(m.tensorial_product(tensor))
| +8.000 | +2.000 | +15.000 | +16.000 |
| +16.000 | +4.000 | +30.000 | +32.000 |
| +8.000 | +2.000 | +15.000 | +16.000 |
```

```
| +16.000 | +4.000 | +30.000 | +32.000 |
| +2.000 | +9.000 | +6.000 | +13.000 |
| +4.000 | +18.000 | +12.000 | +26.000 |
| +2.000 | +9.000 | +6.000 | +13.000 |
| +4.000 | +18.000 | +12.000 | +26.000 |
printed
```
### **4.39 cmatrix.Matrix.trace**

Matrix.**trace**()

Trace the current matrix

Returns

double The computed trace of the matrix

See also:

**size\_r()**

**get\_ij()**

#### **Examples**

```
\Rightarrow m=rand(4)>>> print(m)
| +0.000 | +6.000 | +8.000 | +4.000 |
| +8.000 | +11.000 | +13.000 | +0.000 |
| +15.000 | +10.000 | +15.000 | +4.000 |
| +11.000 | +2.000 | +1.000 | +10.000 |
printed
>>> print(m.trace())
36.0
```
### **4.40 cmatrix.Matrix.convolve**

#### Matrix.**convolve**()

Convolve filtering data matrix using the given mask.

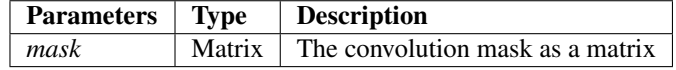

Returns

Matrix The convolution product result between self matrix and the given mask

See also:

**size\_r() size\_c()** **insert\_sub\_matrix()**

#### **Examples**

```
>>> mask=gaussian(3,0,1)
>>> print(mask)
| +0.062 | +0.125 | +0.062 |
| +0.125 | +0.250 | +0.125 |
| +0.062 | +0.125 | +0.062 |
printed
>>> m=rand(5)
>>> print(m)
| +11.000 | +11.000 | +11.000 | +24.000 | +4.000 |
| +2.000 | +17.000 | +2.000 | +11.000 | +17.000 |
| +1.000 | +19.000 | +22.000 | +14.000 | +14.000 |
| +7.000 | +20.000 | +18.000 | +17.000 | +15.000 |
| +19.000 | +1.000 | +1.000 | +5.000 | +18.000 |
printed
>>> print(m.convolve(mask))
| +9.625 | +15.625 | +14.438 | +11.562 | +6.750 |
| +10.625 | +15.875 | +14.938 | +11.188 | +6.875 |
| +11.688 | +14.062 | +14.188 | +10.500 | +8.000 |
| +9.000 | +9.750 | +10.188 | +7.875 | +6.688 |
| +11.312 | +10.438 | +8.938 | +5.438 | +6.938 |
printed
```
### **4.41 cmatrix.Matrix.convolve\_signal**

#### Matrix.**convolve\_signal**()

Convolve self object (as a 1D signal) with given convolution mask (also as 1D signal)

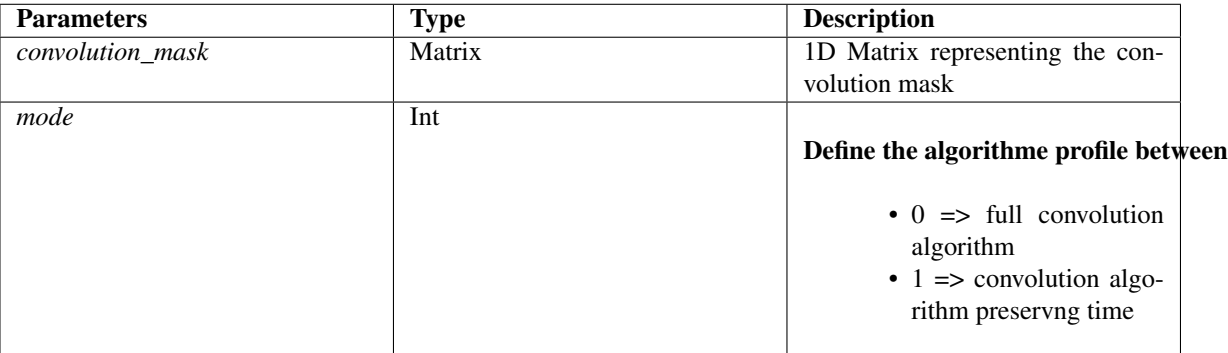

Returns

Matrix The 1D matrix containing the convolved signal.

#### See also:

**size\_c() set\_ij()** **get\_ij() size\_r() nth\_diagonal()**

#### **Examples**

```
>>> m=Matrix(1,8)
>>> import random as r
\rightarrow for i in range(0, 8):
... m[0,i]=r.randint(0,50)
...
>>> mask=Matrix(1,3)
>>> for i in range(0,3):
\ldots mask[0,i]=r.randint(0,10)
...
>>> print(m)
| +25.000 | +8.000 | +41.000 | +20.000 | +28.000 | +23.000 | +17.000 | +45.000 |
printed
>>> print(mask)
| +1.000 | +5.000 | +9.000 |
printed
>>> print(m.convolve_signal(mask))
| +25.000 | +133.000 | +306.000 | +297.000 | +497.000 | +343.000 | +384.000 |
˓→+337.000 | +378.000 | +405.000 | +0.000 | +0.000 | +0.000 | +0.000 |
printed
```
# **4.42 cmatrix.Matrix.AtoB**

#### Matrix.**AtoB**()

Compute the meaned matrix between self and given mat. Can be used to generate mutants matrix derivative/interpolated from self and mat.

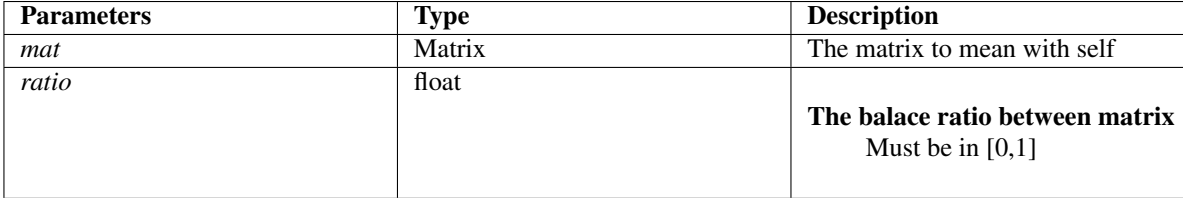

#### Returns

Matrix The linear interpolated matrix computed from the mat parameter and the ratio The ratio determine the multiplicative coefficient.

#### See also:

```
same_size()
size_r()
size_c()
set_ij()
```
#### **get\_ij()**

#### **Examples**

```
>>> Print(t)
| +1.000 | +4.000 | +6.000 | +4.000 | +1.000 |
| +4.000 | +16.000 | +24.000 | +16.000 | +4.000 |
| +6.000 | +24.000 | +36.000 | +24.000 | +6.000 |
| +4.000 | +16.000 | +24.000 | +16.000 | +4.000 |
| +1.000 | +4.000 | +6.000 | +4.000 | +1.000 |
printed
>>> Print(u)
| +1.000 | +0.000 | +0.000 | +0.000 | +0.000 |
| +0.000 | +1.000 | +0.000 | +0.000 | +0.000 |
| +0.000 | +0.000 | +1.000 | +0.000 | +0.000 |
| +0.000 | +0.000 | +0.000 | +1.000 | +0.000 |
| +0.000 | +0.000 | +0.000 | +0.000 | +1.000 |
printed
>>> v=t.AtoB(u) # 0.5 ration as default
>>> Print(v)
| +1.000 | +2.000 | +3.000 | +2.000 | +0.500 |
| +2.000 | +8.500 | +12.000 | +8.000 | +2.000 |
| +3.000 | +12.000 | +18.500 | +12.000 | +3.000 |
| +2.000 | +8.000 | +12.000 | +8.500 | +2.000 |
| +0.500 | +2.000 | +3.000 | +2.000 | +1.000 |
printed
>>> v=t.AtoB(u,0.1) # Personalize ratio as the last arg
>>> Print(v)
| +1.000 | +0.400 | +0.600 | +0.400 | +0.100 |
| +0.400 | +2.500 | +2.400 | +1.600 | +0.400 |
| +0.600 | +2.400 | +4.500 | +2.400 | +0.600 |
| +0.400 | +1.600 | +2.400 | +2.500 | +0.400 |
| +0.100 | +0.400 | +0.600 | +0.400 | +1.000 |
printed
```
# **4.43 cmatrix.Matrix.gap**

Matrix.**gap**()

Compute the absolute gap between self matrix and given mat. Can be used to compare probabilities matrix.

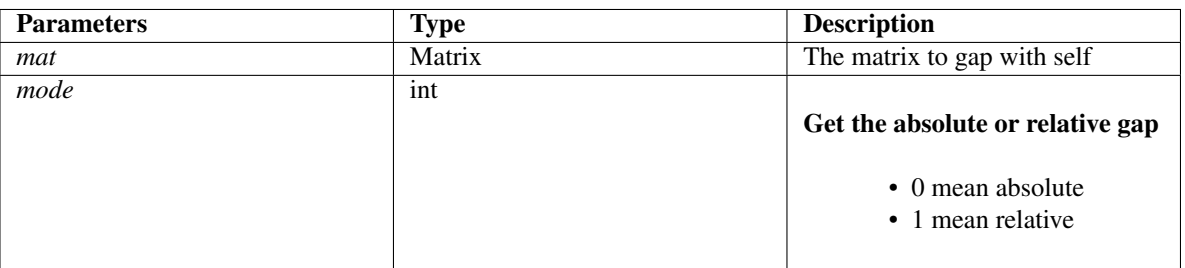

#### Returns

Matrix The absolute gap matrix between self matrix and mat.

See also:

**same\_size() size\_r() size\_c() normalize()**

#### **Examples**

```
>>> m=rand(3)
>>> n=rand(3)
>>> print(m)
| +9.000 | +3.000 | +8.000 |
| +8.000 | +3.000 | +3.000 |
| +3.000 | +5.000 | +3.000 |
printed
>>> print(n)
| +7.000 | +8.000 | +6.000 |
| +4.000 | +0.000 | +2.000 |
| +3.000 | +7.000 | +6.000 |
printed
>>> print(m.gap(n,0))
| +2.000 | +5.000 | +2.000 |
| +4.000 | +3.000 | +1.000 |
| +0.000 | +2.000 | +3.000 |
printed
>>> print(m.gap(n,1))
| +0.091 | +0.227 | +0.091 |
| +0.182 | +0.136 | +0.045 |
| +0.000 | +0.091 | +0.136 |
printed
```
### **4.44 cmatrix.Matrix.map**

```
Matrix.map()
```
Map a function (as parameter) to each element of the self matrix

See also:

**size\_r() size\_c() set\_ij() get\_ij()**

#### **Examples**

```
>>> def Coef(x):
... return x*10
...
>>> m=rand(4)
>>> print(m)
| +14.000 | +9.000 | +5.000 | +2.000 |
| +0.000 | +7.000 | +5.000 | +10.000 |
| +2.000 | +10.000 | +0.000 | +2.000 |
| +10.000 | +6.000 | +8.000 | +3.000 |
printed
>>> m.map(Coef)
>>> print(m)
| +140.000 | +90.000 | +50.000 | +20.000 |
| +0.000 | +70.000 | +50.000 | +100.000 |
| +20.000 | +100.000 | +0.000 | +20.000 |
| +100.000 | +60.000 | +80.000 | +30.000 |
printed
```
### **4.45 cmatrix.Matrix.normalize**

```
Matrix.normalize()
```
Normalize the self matrix. (the sum of each element is equal to 1)

Returns

Matrix The normalized matrix

#### See also:

**clone()**

**get\_coef()**

**map()**

#### **Examples**

```
>>> t=gaussian(5,0,0)
>>> Print(t)
| +1.000 | +4.000 | +6.000 | +4.000 | +1.000 |
| +4.000 | +16.000 | +24.000 | +16.000 | +4.000 |
| +6.000 | +24.000 | +36.000 | +24.000 | +6.000 |
| +4.000 | +16.000 | +24.000 | +16.000 | +4.000 |
| +1.000 | +4.000 | +6.000 | +4.000 | +1.000 |
printed
>>> t.normalize()
>>> Print(t)
| +0.004 | +0.016 | +0.023 | +0.016 | +0.004 |
| +0.016 | +0.062 | +0.094 | +0.062 | +0.016 |
| +0.023 | +0.094 | +0.141 | +0.094 | +0.023 |
| +0.016 | +0.062 | +0.094 | +0.062 | +0.016 |
| +0.004 | +0.016 | +0.023 | +0.016 | +0.004 |
printed
```

```
>>> sum=0
>>> for i in range(0,5):
... for j in range(0,5):
... sum+=t[[i,j]]
...
>>> Print(sum)
1.0
```
### **4.46 cmatrix.Matrix.UX\_B**

Matrix.**UX\_B**()

Compute the UX=B system wher U is an upper matrix and B the result matrix. The system is solved by gauss.

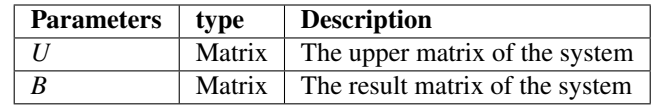

Returns

Matrix 1D Matrix representing the solution of the Upper X system

See also:

**square() size\_r() size\_c() zeros()**

#### **Examples**

```
>>> m=Matrix(3,3)
>>> m[0,0]=1
>>> m[0,1]=3
>>> m[0,2]=9
>>> m[1,1]=2
>>> m[1,2]=4
>>> m[2,2]=1
>>> b=Matrix(3,1)
>>> b[0,0]=1
>>> b[1,0]=2
>>> b[2,0]=-1
>>> print(m)
| +1.000 | +3.000 | +9.000 |
| +0.000 | +2.000 | +4.000 |
| +0.000 | +0.000 | +1.000 |
printed
>>> print(b)
| +1.000 |
| +2.000 |
```

```
| -1.000 |printed
>>> print(m.UX_B(m,b))
| +1.000 |
| +3.000 ||-1.000|printed
```
## **4.47 cmatrix.Matrix.LX\_B**

#### Matrix.**LX\_B**()

Compute the LX=B system wher L is a lower matrix and B the result matrix. The system is solved by gauss.

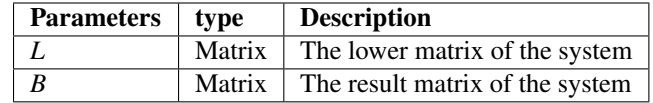

#### Returns

Matrix 1D Matrix representing the solution of the Lower X system

See also:

**square() size\_r() size\_c() zeros()**

#### **Examples**

```
>>> m[0,0]=1
>>> m[1,0]=4
>>> m[1,1]=2
>>> m[2,0]=1
>>> m[2,1]=3
>>> m[2,1]=3
>>> m[2,2]=9
>>> b=Matrix(3,1)
>>> b[0,0]=-1
>>> b[1,0]=3
>>> b[2,0]=1
>>> print(m)
| +1.000 | +0.000 | +0.000 |
| +4.000 | +2.000 | +0.000 |
| +1.000 | +3.000 | +9.000 |
printed
>>> print(b)
|-1.000|| +3.000 |
```

```
| +1.000 |
printed
>>> print(m.LX_B(m,b))
|-1.000|| +3.500 || -0.944 |printed
```
### **4.48 cmatrix.Matrix.replace\_zeros**

#### Matrix.**replace\_zeros**()

Utilitary function to replace the null values with 1. It is used for LU computing genericity.

#### Returns

Matrix The non-zeros matrix

#### **Examples**

```
>>> m=rand_perm(4)
>>> print(m)
| +0.000 | +0.000 | +0.000 | +1.000 |
| +0.000 | +1.000 | +0.000 | +0.000 |
| +0.000 | +0.000 | +1.000 | +0.000 |
| +1.000 | +0.000 | +0.000 | +0.000 |
printed
>>> m.replace_zeros()
>>> print(m)
| +1.000 | +1.000 | +1.000 | +1.000 |
| +1.000 | +1.000 | +1.000 | +1.000 |
| +1.000 | +1.000 | +1.000 | +1.000 |
| +1.000 | +1.000 | +1.000 | +1.000 |
printed
```
### **4.49 cmatrix.Matrix.LU**

#### Matrix.**LU**()

Realize a LU decomposition from the self Matrix. If the self matrix contain some 0, they are automatiquely replaced with 1

#### Returns

tuple Matrix A tuple containing the Lower and Upper matrix computed. To restore the origial self matrix, compute U\*L

See also:

```
count_zero()
replace_zeros()
square()
```
**size\_r()**

**get\_ij()**

#### **Examples**

```
\Rightarrow m=rand(6)>>> print(m)
| +19.000 | +8.000 | +18.000 | +6.000 | +4.000 | +30.000 |
| +1.000 | +28.000 | +12.000 | +32.000 | +33.000 | +35.000 |
| +0.000 | +7.000 | +16.000 | +35.000 | +10.000 | +28.000 |
| +25.000 | +11.000 | +16.000 | +17.000 | +30.000 | +30.000 |
| +27.000 | +4.000 | +18.000 | +6.000 | +2.000 | +31.000 |
| +6.000 | +34.000 | +16.000 | +11.000 | +9.000 | +22.000 |
printed
>>> L,U=m.LU()
>>> print(L)
| +1.000 | +0.000 | +0.000 | +0.000 | +0.000 | +0.000 |
| +0.053 | +1.000 | +0.000 | +0.000 | +0.000 | +0.000 |
| +0.053 | +0.239 | +1.000 | +0.000 | +0.000 | +0.000 |
| +1.316 | +0.017 | -0.634 | +1.000 | +0.000 | +0.000 |
| +1.421 | -0.267 | -0.373 | +0.623 | +1.000 | +0.000 || +0.316 | +1.141 | -0.185 | -0.855 | +0.756 | +1.000 |
printed
>>> print(U)
| +19.000 | +8.000 | +18.000 | +6.000 | +4.000 | +30.000 |
| +0.000 | +27.579 | +11.053 | +31.684 | +32.789 | +33.421 |
| +0.000 | +0.000 | +12.416 | +27.126 | +1.968 | +18.448 |
| +0.000 | +0.000 | +0.000 | +25.764 | +25.421 | +1.652 |
| +0.000 | +0.000 | +0.000 | +0.000 | -10.023 | +3.142 |
| +0.000 | +0.000 | +0.000 | +0.000 | +0.000 | -23.164 |
printed
>>> print(U*L)
| +19.000 | +8.000 | +18.000 | +6.000 | +4.000 | +30.000 |
| +1.000 | +28.000 | +12.000 | +32.000 | +33.000 | +35.000 |
| +1.000 | +7.000 | +16.000 | +35.000 | +10.000 | +28.000 |
| +25.000 | +11.000 | +16.000 | +17.000 | +30.000 | +30.000 |
| +27.000 | +4.000 | +18.000 | +6.000 | +2.000 | +31.000 |
  | +6.000 | +34.000 | +16.000 | +11.000 | +9.000 | +22.000 |
```
### **4.50 cmatrix.Matrix.det**

Matrix.**det**()

Compute the associated determinant of the self matrix. To realize it, I decompose the self Matrix into from LU method and compute the associated determinant independantly. Teproduct of the Lower and Upper determinant give the det of the self matrix.

Returns

double The compute determinant

See also:

**LU()**

**size\_r()**

**get\_ij()**

#### **Examples**

```
>>> m=rand(3)
>>> print(m)
| +3.000 | +9.000 | +3.000 |
| +5.000 | +3.000 | +5.000 |
| +8.000 | +8.000 | +2.000 |
printed
>>> print(m.det())
215.99999999999994
```
### **4.51 cmatrix.Matrix.orthogonal**

Matrix.**orthogonal**()

Boolean test to verify orthogonality

Returns

bint Test the orthogonality of the self matrix.

See also:

**transpose() size\_r()**

#### **Examples**

**size\_c()**

```
>>> m=rand_perm(3)
>>> print(m)
| +0.000 | +1.000 | +0.000 |
| +1.000 | +0.000 | +0.000 |
| +0.000 | +0.000 | +1.000 |
printed
>>> print(m.orthogonal())
True
```
### **4.52 cmatrix.Matrix.symmetric**

```
Matrix.symmetric()
```
Boolean test to verify symmetricity

Returns

bint Test the symmetry of the self matrix.

See also:

**size\_c()**

**size\_r() get\_ij()**

#### **Examples**

```
>>> m=Matrix(3,3)
>>> m[0,0]=2
>>> m[0,1]=7
>>> m[0,2]=3
>>> m[1,0]=7
>>> m[1,1]=9
>>> m[1,2]=4
>>> m[2,0]=3
>>> m[2,1]=4
\Rightarrow m[2,2]=7
>>> print(m)
| +2.000 | +7.000 | +3.000 |
| +7.000 | +9.000 | +4.000 |
| +3.000 | +4.000 | +7.000 |
printed
>>> print(m.symmetric())
True
```
### **4.53 cmatrix.Matrix.hermitian**

```
Matrix.hermitian()
```
Boolean test to verify if the matrix is hermitian

Returns

bint Test if the matrix is hermitian.

See also:

```
size_r()
size_c()
transpose()
set_ij()
get_ij()
```
#### **Examples**

```
>>> m=Matrix(3,3)
>>> m[0,0]=1
>>> m[1,2]=1
>>> m[2,1]=1
>>> print(m)
| +1.000 | +0.000 | +0.000 |
| +0.000 | +0.000 | +1.000 |
| +0.000 | +1.000 | +0.000 |
```
(continues on next page)

(continued from previous page)

```
printed
>>> print(m.hermitian())
True
```
### **4.54 cmatrix.Matrix.reversal**

#### Matrix.**reversal**()

Boolean test to verify the reversability

Returns

bint Test the reversality of the self matrix.

See also:

**square() det()**

#### **Examples**

```
>>> m=rand(3)
>>> print(m)
| +0.000 | +0.000 | +8.000 |
| +2.000 | +7.000 | +8.000 |
| +8.000 | +7.000 | +2.000 |
printed
>>> print(m.reversal())
True
```
### **4.55 cmatrix.Matrix.count\_zero**

```
Matrix.count_zero()
```
Count the number of zeros in the self Matrix

Returns

int Count number of zeros containes in the self matrix.

See also:

**size\_r() size\_c() get\_ij()**

#### **Examples**

```
>>> m=rand_perm(4)
>>> print(m)
| +0.000 | +1.000 | +0.000 | +0.000 |
| +0.000 | +0.000 | +1.000 | +0.000 |
| +1.000 | +0.000 | +0.000 | +0.000 |
| +0.000 | +0.000 | +0.000 | +1.000 |
printed
>>> print(m.count_zero())
12
```
### **4.56 cmatrix.Matrix.nilpotent**

```
Matrix.nilpotent()
```
Boolean test to verify the nilpotence.

#### Returns

bint Test the nilpotence of the self matrix.

See also:

```
count_zero()
size_r()
size_c()
```
**Examples**

```
\Rightarrow m=rand(4)>>> m=m.triangle(1)
>>> print(m)
| +0.000 | +12.000 | +16.000 | +11.000 |
| +0.000 | +0.000 | +13.000 | +0.000 |
| +0.000 | +0.000 | +0.000 | +4.000 |
| +0.000 | +0.000 | +0.000 | +0.000 |
printed
>>> print(m.nilpotent())
True
```
## **4.57 cmatrix.Matrix.diagonal**

```
Matrix.diagonal()
```
Test if the matrix have a diagonal profile.

#### Returns

bint Test if the self matrix is diagonal.

#### **Examples**

```
\Rightarrow m=rand(4)\Rightarrow for i in range(0, 4):
\cdots for j in range(0, 4):
... if(i!=j):
... m[i,j]=0
...
>>> print(m)
| +4.000 | +0.000 | +0.000 | +0.000 |
| +0.000 | +12.000 | +0.000 | +0.000 |
| +0.000 | +0.000 | +13.000 | +0.000 |
| +0.000 | +0.000 | +0.000 | +6.000 |
printed
>>> print(m.diagonal())
True
```
### **4.58 cmatrix.Matrix.triangular**

#### Matrix.**triangular**()

Test if the matrix have a triangulare profile.

#### Returns

int

Test if the self matrix is triangular.

In case of, returns code are given :

- $\bullet$  0 => no triangular
- $\cdot$  1 => inf triangular
- $2 \Rightarrow \sup \{ \text{triangular} \}$

#### **Examples**

```
\Rightarrow m=rand(4)>>> n=m.triangle(0)
            >>> o=m.triangle(1)
            >>> print(n)
            | +7.000 | +0.000 | +0.000 | +0.000 |
            | +15.000 | +10.000 | +0.000 | +0.000 |
            | +5.000 | +9.000 | +13.000 | +0.000 |
            | +15.000 | +9.000 | +5.000 | +10.000 |
            printed
            >>> print(o)
            | +0.000 | +12.000 | +0.000 | +10.000 |
            | +0.000 | +0.000 | +2.000 | +1.000 |
            | +0.000 | +0.000 | +0.000 | +9.000 |
            | +0.000 | +0.000 | +0.000 | +0.000 |
            printed
            >>> print(m.triangular())
```
(continues on next page)

(continued from previous page)

```
0
>>> print(n.triangular())
1
>>> print(o.triangular())
2
```
# **4.59 cmatrix.Matrix.read\_from\_file**

#### Matrix.**read\_from\_file**()

Read and convert a matrix from extern file. The file format must respect the writing convention (See write\_in\_file function).

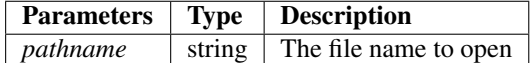

Returns

bint

- True => file readed
- False => Error occured

#### See also:

**size\_r() size\_c() ind\_2\_ij() set\_ij()**

#### **Examples**

```
>>> # Rebuild the matrix since test file, generated from write_in_file func
>>> m=Matrix(4,4)
>>> m.read_from_file("./test")
True
>>> print(m)
| +16.000 | +10.000 | +6.000 | +2.000 |
| +9.000 | +10.000 | +3.000 | +2.000 |
| +1.000 | +1.000 | +5.000 | +16.000 |
| +11.000 | +15.000 | +13.000 | +6.000 |
printed
```
# **4.60 cmatrix.Matrix.write\_in\_file**

#### Matrix.**write\_in\_file**()

Write the current object to file (re-openable in any other Matrix object instance)

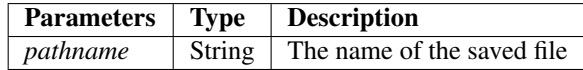

#### Returns

bint

- True => file saved
- False => error occured

#### See also:

**size\_r() size\_c() get\_ij() pack()**

#### **Examples**

```
>>> m=rand(4)
>>> print(m)
| +16.000 | +10.000 | +6.000 | +2.000 |
| +9.000 | +10.000 | +3.000 | +2.000 |
| +1.000 | +1.000 | +5.000 | +16.000 |
| +11.000 | +15.000 | +13.000 | +6.000 |
printed
>>> m.write_in_file("test")
True
```
### **4.61 cmatrix.Matrix.pack**

#### Matrix.**pack**()

Pack the current matrix to 64bit regular float.

See also:

**write\_in\_file()**

**read\_from\_file()**

### **Examples**

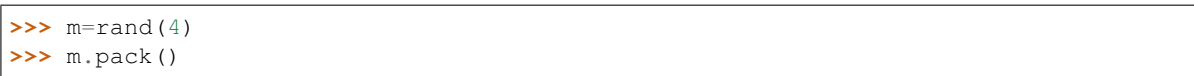

### **CHAPTER**

## **FIVE**

# **INDICES AND TABLES**

- genindex
- modindex
- search

### **INDEX**

## A

abs() (*in module cmatrix*), 22 accumulate() (*cmatrix.Matrix method*), 52 AtoB() (*cmatrix.Matrix method*), 61

## C

clone() (*cmatrix.Matrix method*), 36 column() (*cmatrix.Matrix method*), 46 complement() (*in module cmatrix*), 22 complement\_at() (*in module cmatrix*), 23 converter() (*cmatrix.Matrix method*), 41 convolve() (*cmatrix.Matrix method*), 59 convolve\_signal() (*cmatrix.Matrix method*), 60 count\_seq() (*in module cmatrix*), 27 count\_zero() (*cmatrix.Matrix method*), 71 create\_mutants() (*in module cmatrix*), 28 cut() (*in module cmatrix*), 29

# D

det() (*cmatrix.Matrix method*), 68 diagonal() (*cmatrix.Matrix method*), 72

# F

find\_invariant() (*in module cmatrix*), 29 find\_max() (*in module cmatrix*), 29 find\_mul\_seq() (*in module cmatrix*), 30 find\_seq() (*in module cmatrix*), 31 find\_seq\_in\_list() (*in module cmatrix*), 31 find\_sub\_matrix() (*cmatrix.Matrix method*), 38

## G

gap() (*cmatrix.Matrix method*), 62 gaussian() (*in module cmatrix*), 18 get\_coef() (*cmatrix.Matrix method*), 51 get\_ij() (*cmatrix.Matrix method*), 35 get\_ind() (*cmatrix.Matrix method*), 35

## H

hermitian() (*cmatrix.Matrix method*), 70

### I

ij\_2\_ind() (*cmatrix.Matrix method*), 35

ind\_2\_ij() (*cmatrix.Matrix method*), 35 insert\_sub\_matrix() (*cmatrix.Matrix method*), 37 isalpha() (*in module cmatrix*), 24

### L

Laplacian\_mean() (*in module cmatrix*), 17 line() (*cmatrix.Matrix method*), 47 LU() (*cmatrix.Matrix method*), 67 LX<sub>B</sub>() (*cmatrix.Matrix method*), 66

### M

mand() (*cmatrix.Matrix method*), 42 map() (*cmatrix.Matrix method*), 63 mean\_filter() (*in module cmatrix*), 19 mirror() (*in module cmatrix*), 24 mirror\_mat() (*cmatrix.Matrix method*), 49 mnand() (*cmatrix.Matrix method*), 44 mnor() (*cmatrix.Matrix method*), 45 mor() (*cmatrix.Matrix method*), 43 mul\_coef() (*cmatrix.Matrix method*), 51 mult\_compatible() (*cmatrix.Matrix method*), 36 mxor() (*cmatrix.Matrix method*), 45

## N

nilpotent() (*cmatrix.Matrix method*), 72 normalize() (*cmatrix.Matrix method*), 64 nth\_diagonal() (*cmatrix.Matrix method*), 50

# O

op() (*cmatrix.Matrix method*), 39 orthogonal() (*cmatrix.Matrix method*), 69

## P

pack() (*cmatrix.Matrix method*), 75 Pascal\_triangle() (*in module cmatrix*), 24 permut() (*cmatrix.Matrix method*), 54 Print() (*cmatrix.Matrix method*), 36

### R

rand\_perm() (*in module cmatrix*), 20 read\_from\_file() (*cmatrix.Matrix method*), 74 replace\_zeros() (*cmatrix.Matrix method*), 67

resize() (*cmatrix.Matrix method*), 51 reversal() (*cmatrix.Matrix method*), 71 reverse() (*in module cmatrix*), 25

## S

same\_size() (*cmatrix.Matrix method*), 36 set\_ij() (*cmatrix.Matrix method*), 35 size\_c() (*cmatrix.Matrix method*), 35 size\_r() (*cmatrix.Matrix method*), 35 split\_data() (*in module cmatrix*), 32 split\_number() (*in module cmatrix*), 32 sqrt() (*cmatrix.Matrix method*), 41 square() (*cmatrix.Matrix method*), 53 strassen() (*cmatrix.Matrix method*), 56 swap() (*in module cmatrix*), 25 swap\_col() (*cmatrix.Matrix method*), 47 swap\_line() (*cmatrix.Matrix method*), 48 switch() (*in module cmatrix*), 26 symmetric() (*cmatrix.Matrix method*), 69

# T

tensorial\_product() (*cmatrix.Matrix method*), 57 timeit() (*in module cmatrix*), 26 trace() (*cmatrix.Matrix method*), 59 transpose() (*cmatrix.Matrix method*), 54 tri() (*in module cmatrix*), 27 triangle() (*cmatrix.Matrix method*), 56 triangular() (*cmatrix.Matrix method*), 73

### U

unit() (*in module cmatrix*), 21 UX\_B() (*cmatrix.Matrix method*), 65

## W

write\_in\_file() (*cmatrix.Matrix method*), 75

## X

xtract\_sub\_matrix() (*cmatrix.Matrix method*), 36

## Z

zeros() (*in module cmatrix*), 21